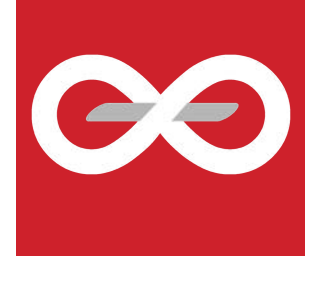

## Limfinity®

## **Version Change Logs**

2018 | RURO, Inc. | www.ruro.com

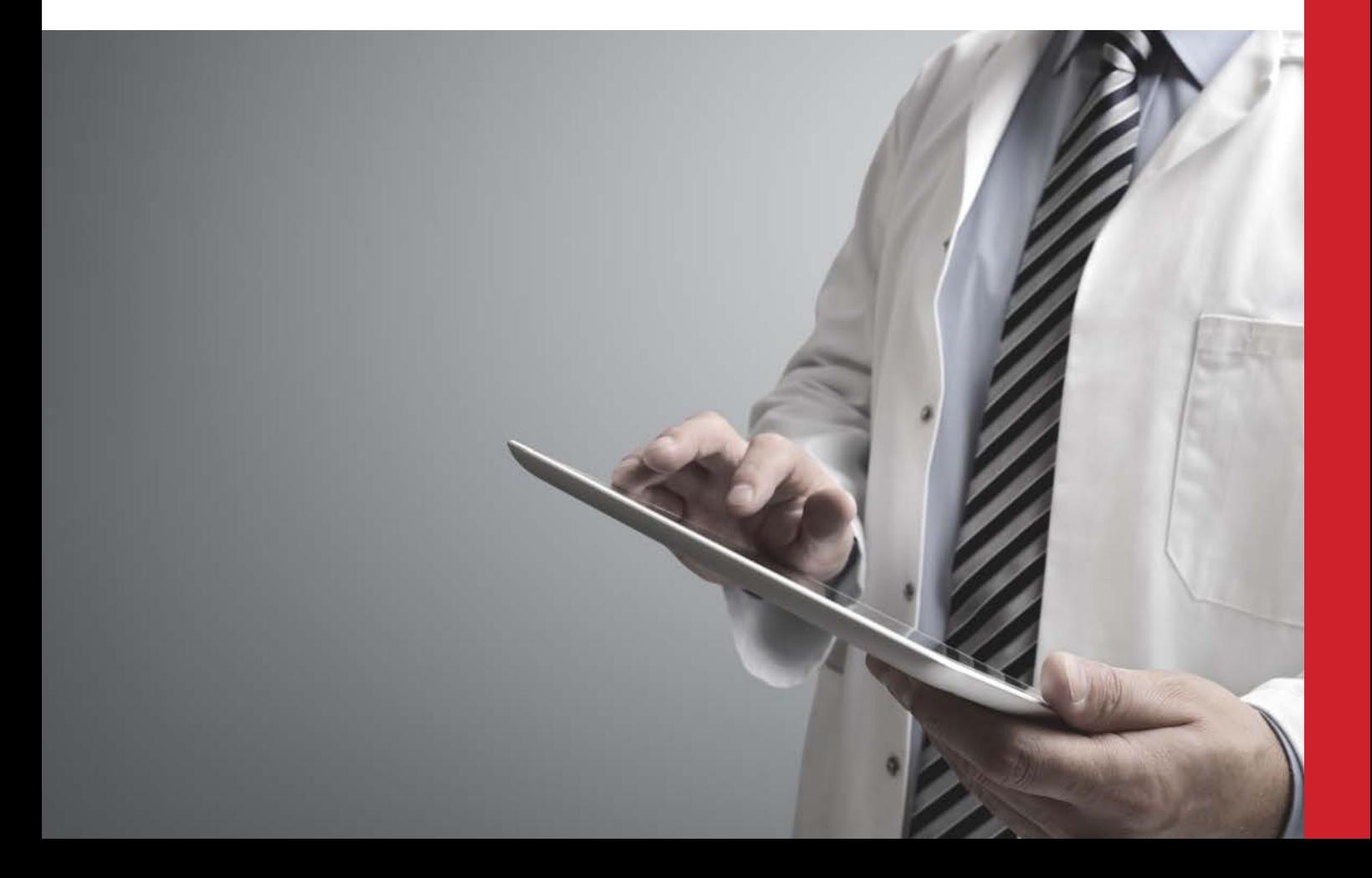

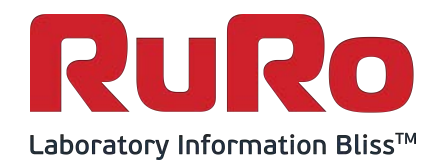

## **Change Log** Limfinity®

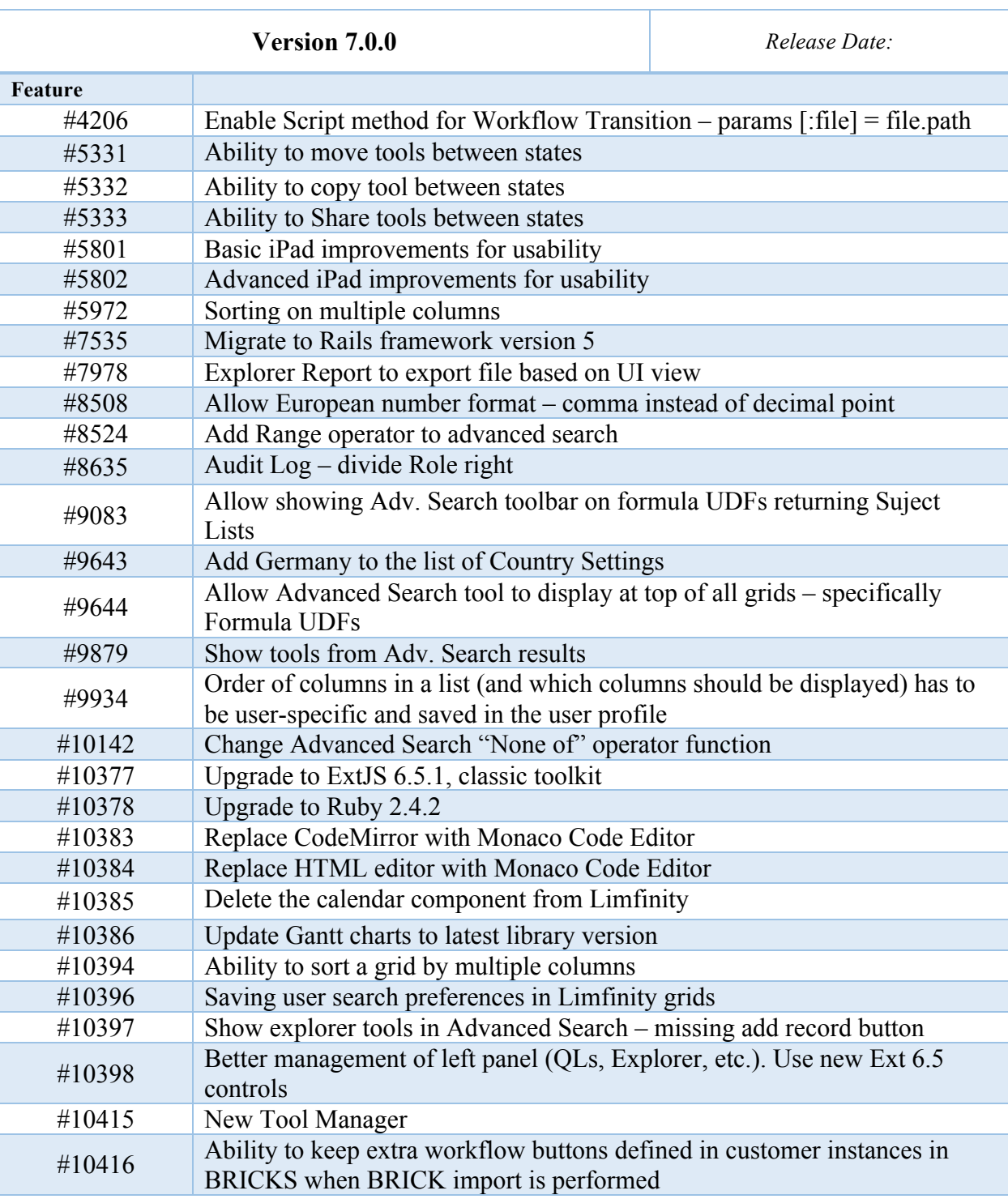

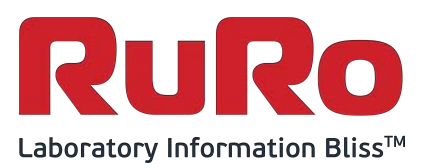

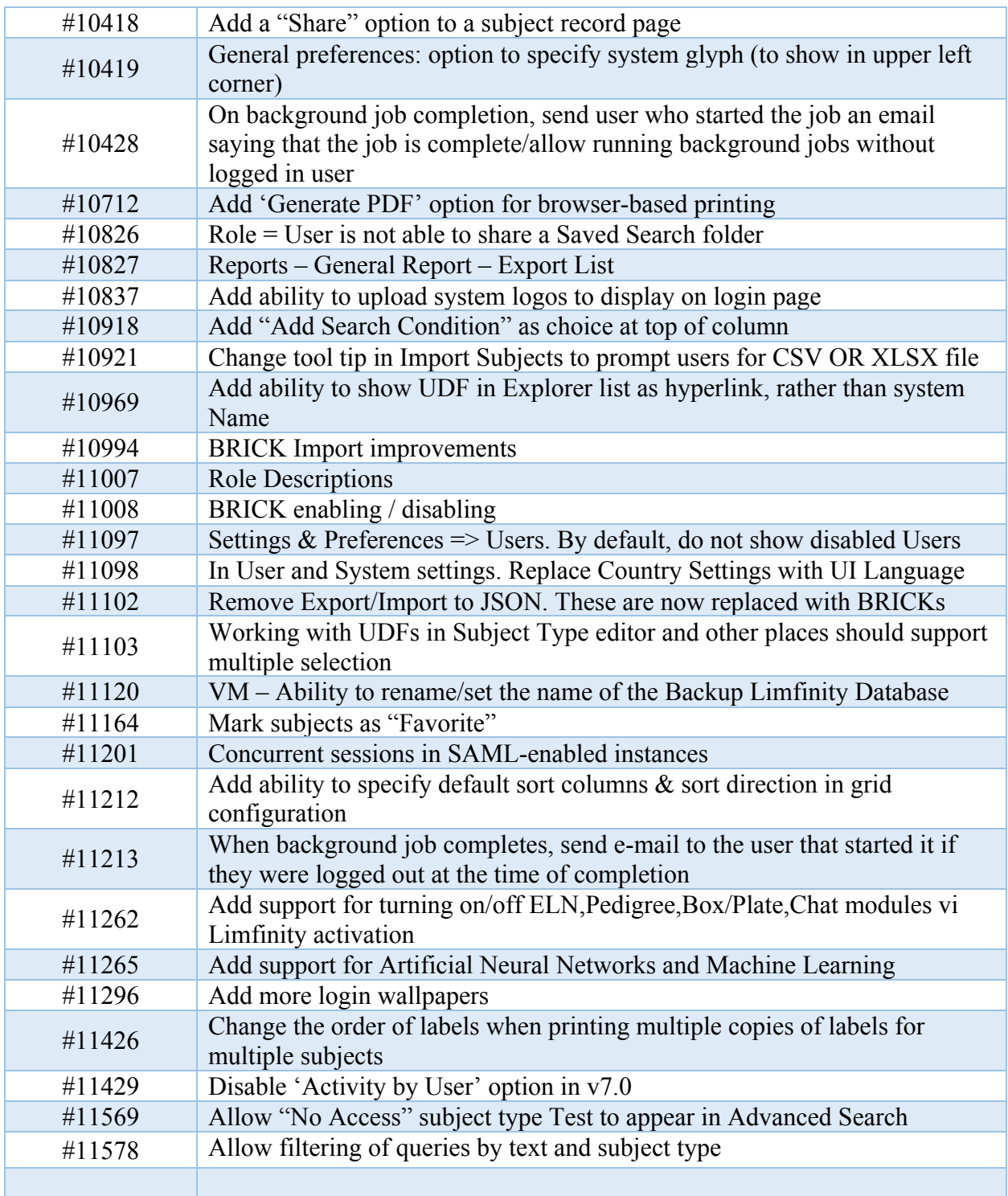

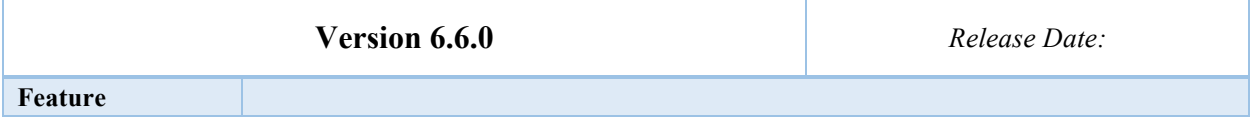

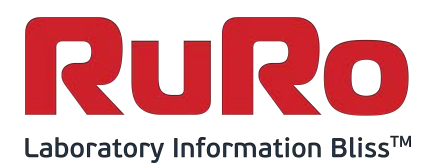

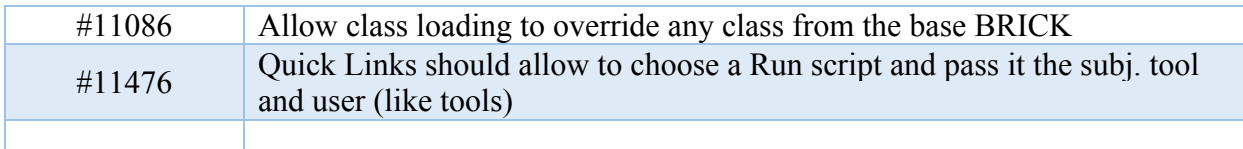

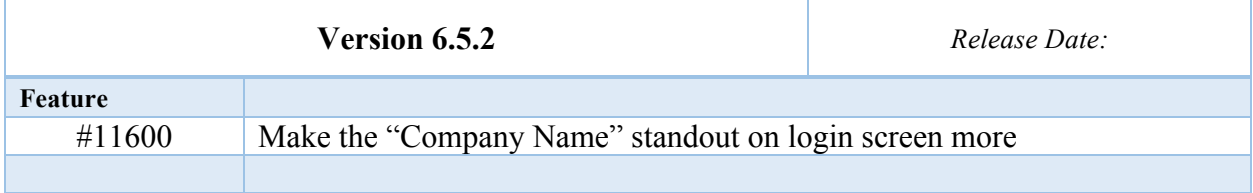

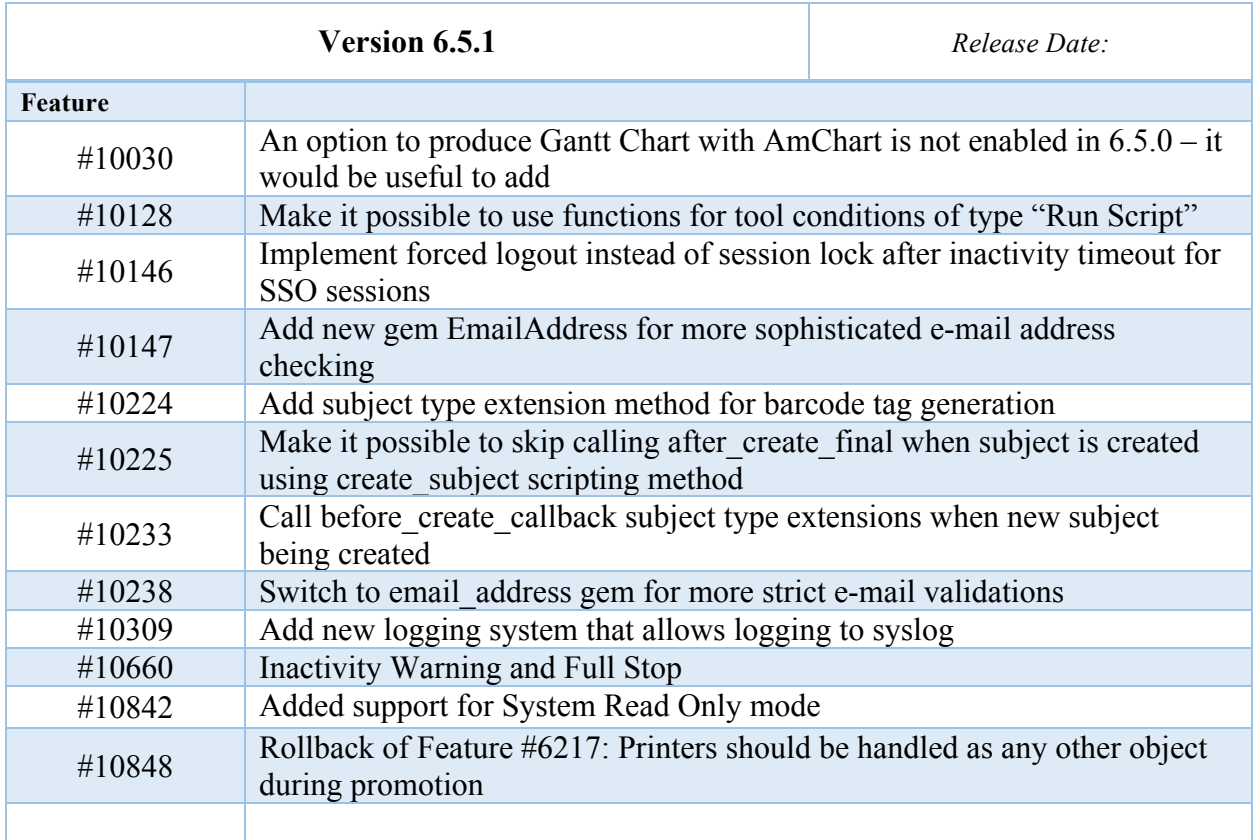

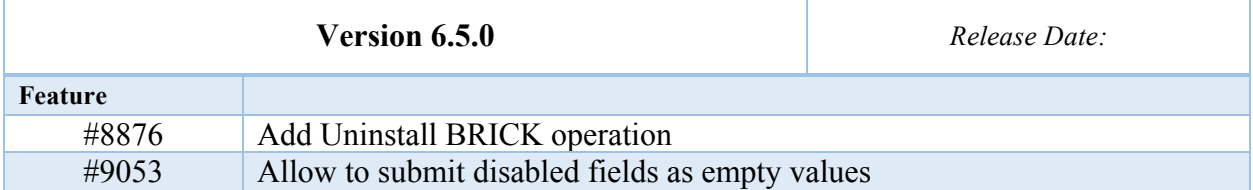

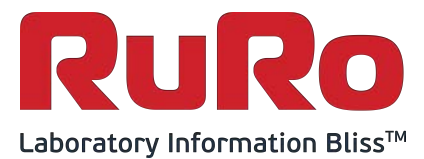

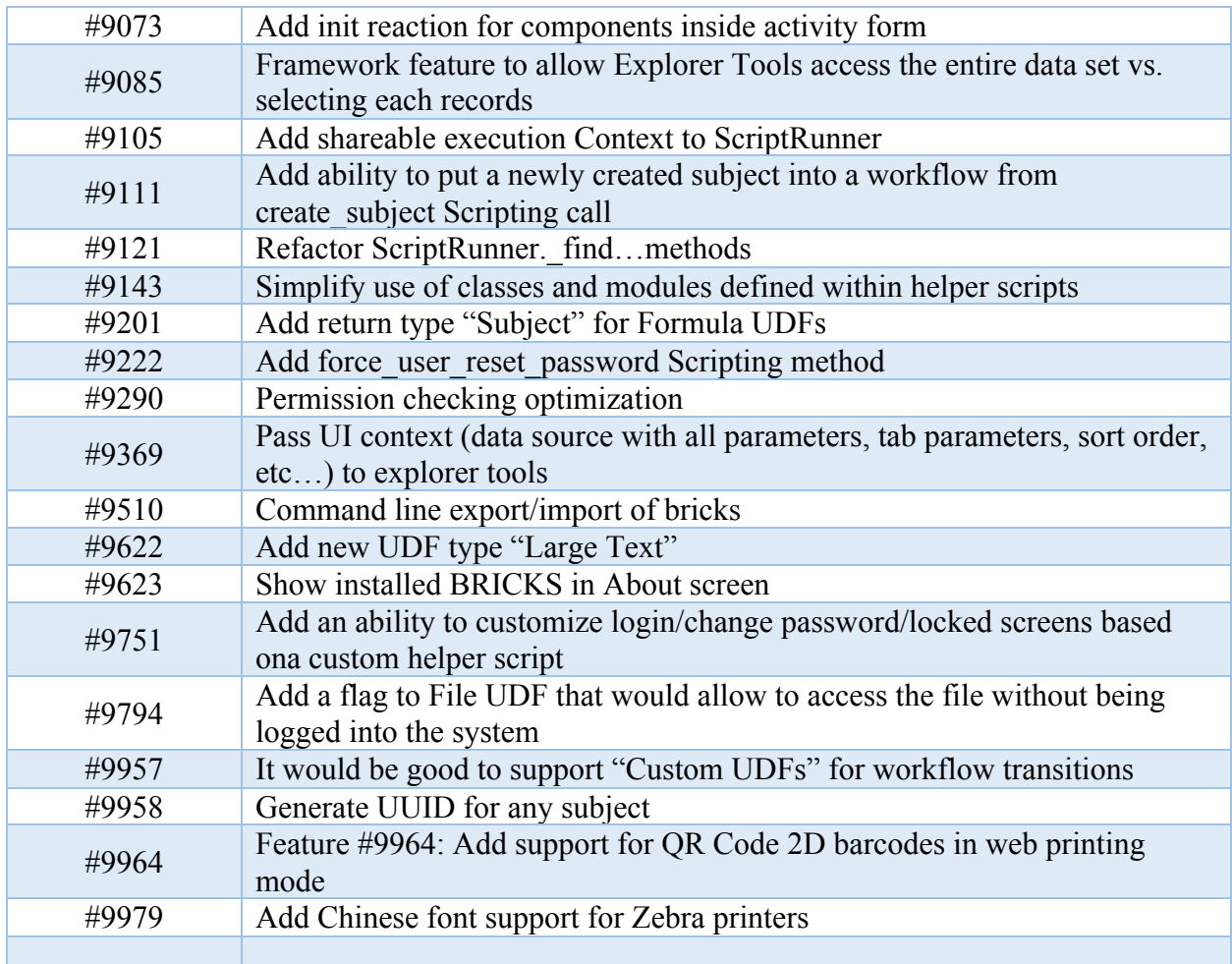

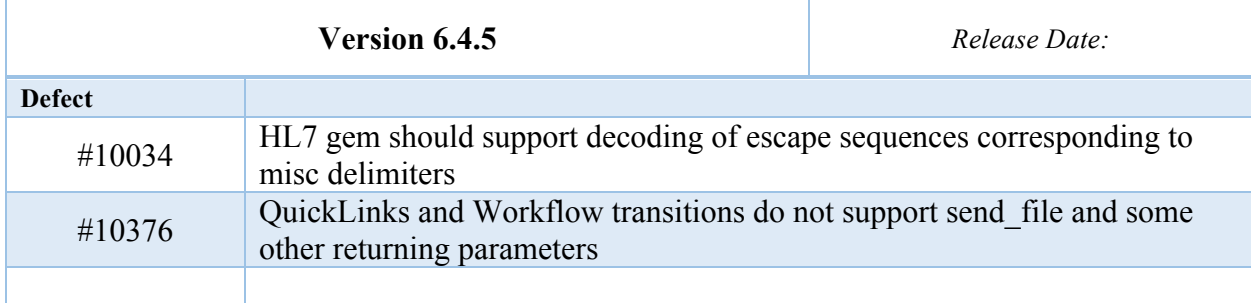

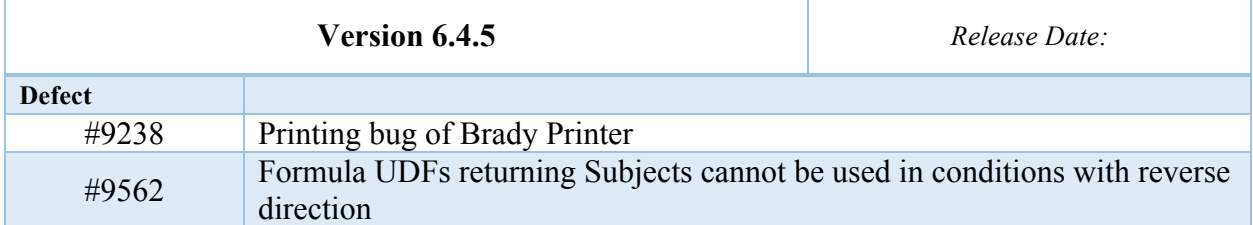

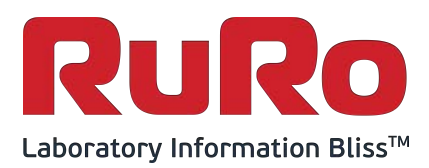

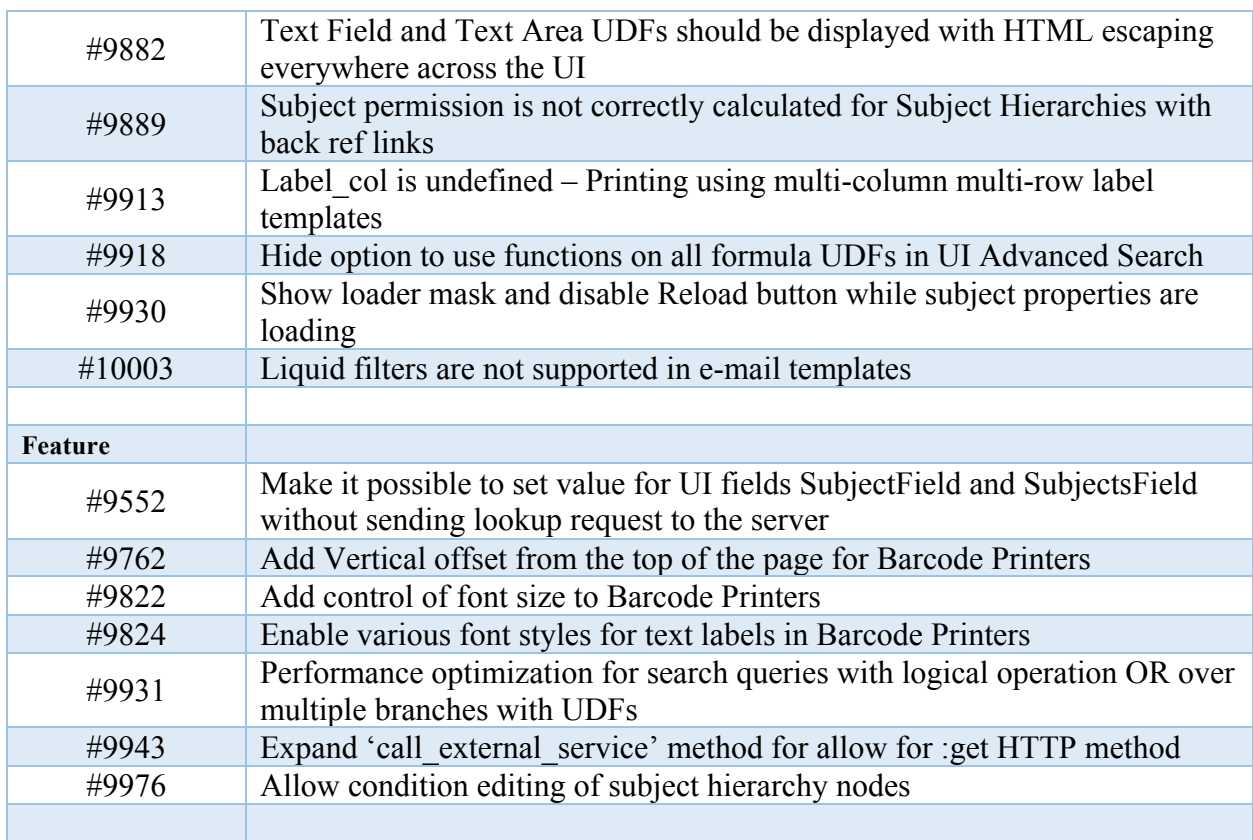

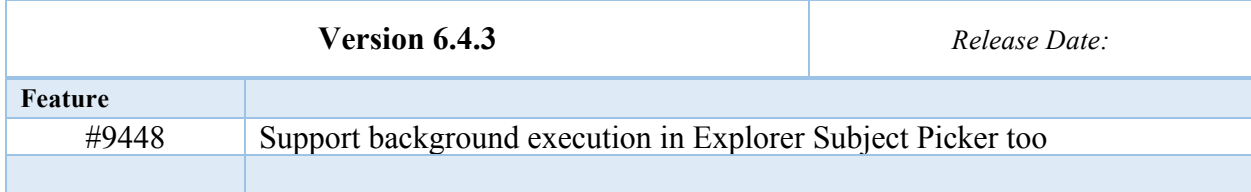

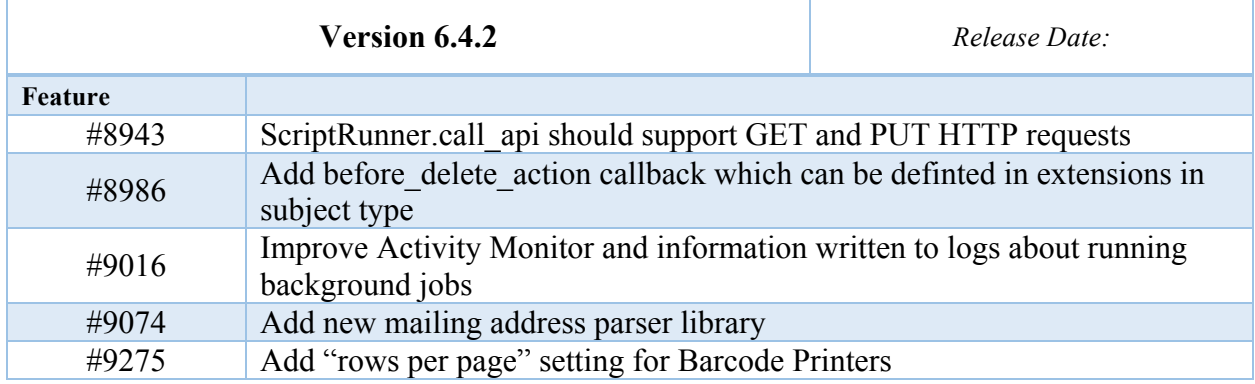

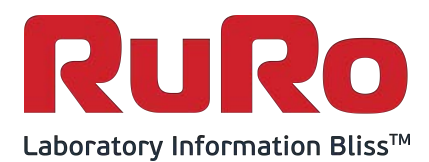

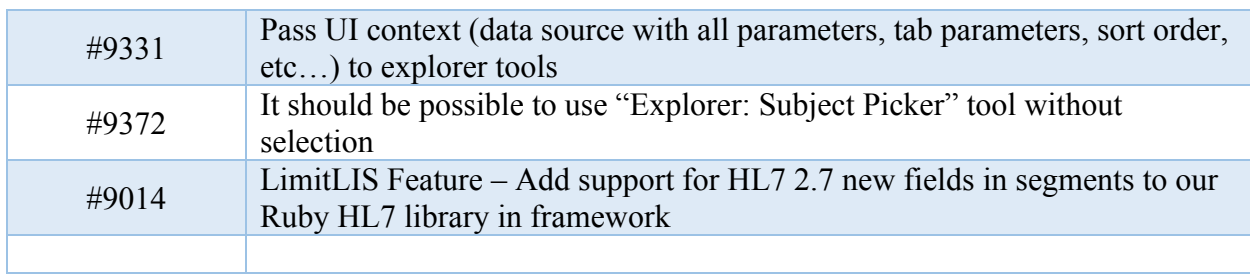

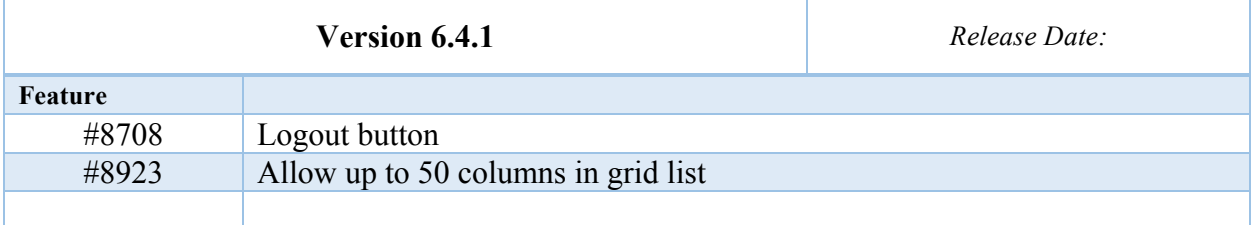

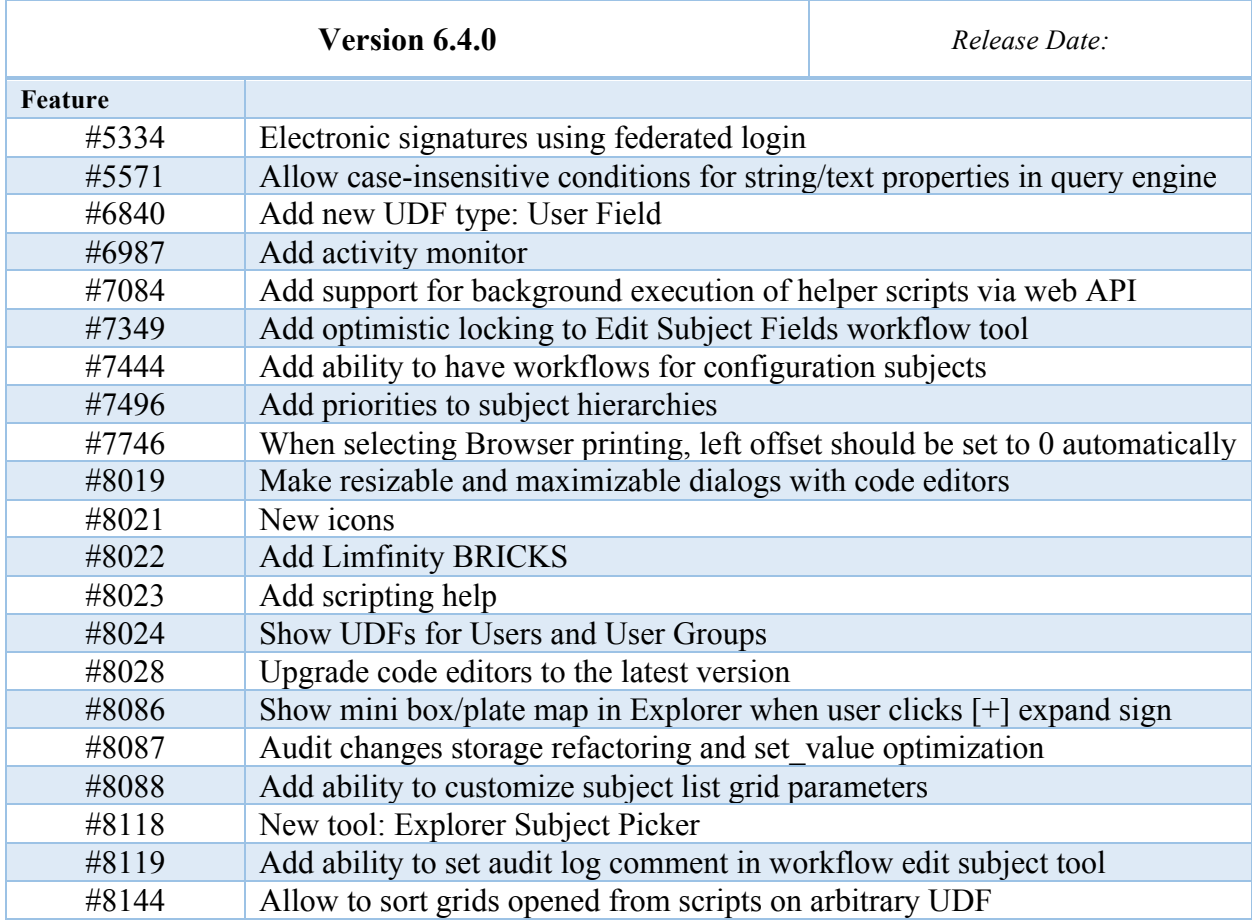

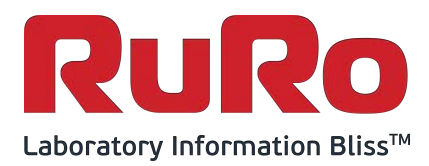

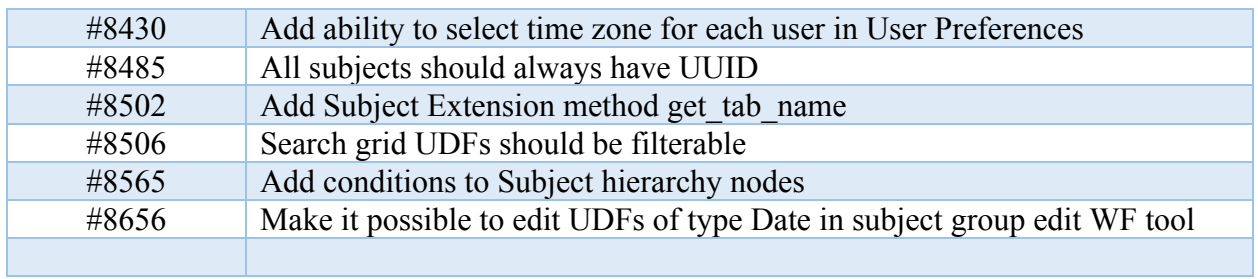

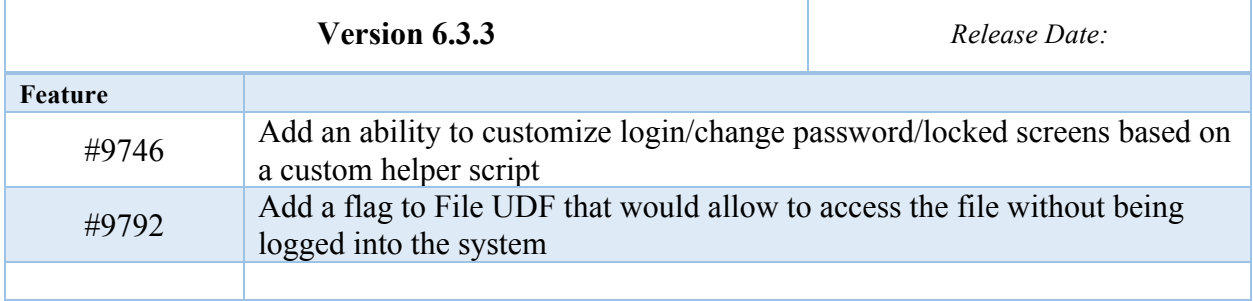

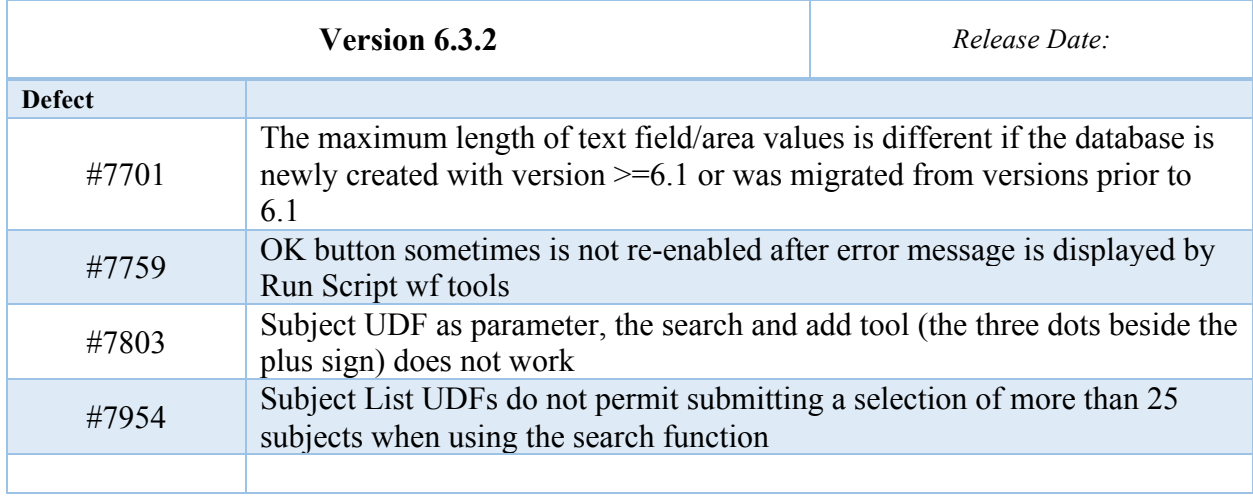

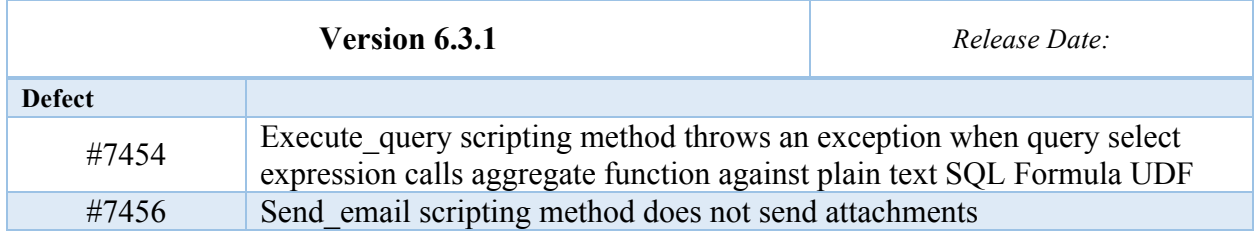

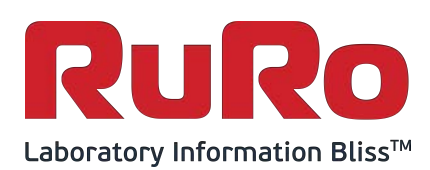

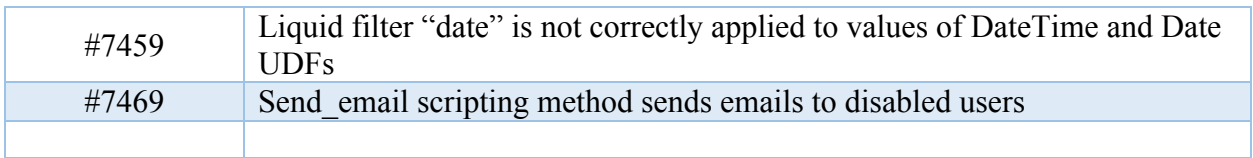

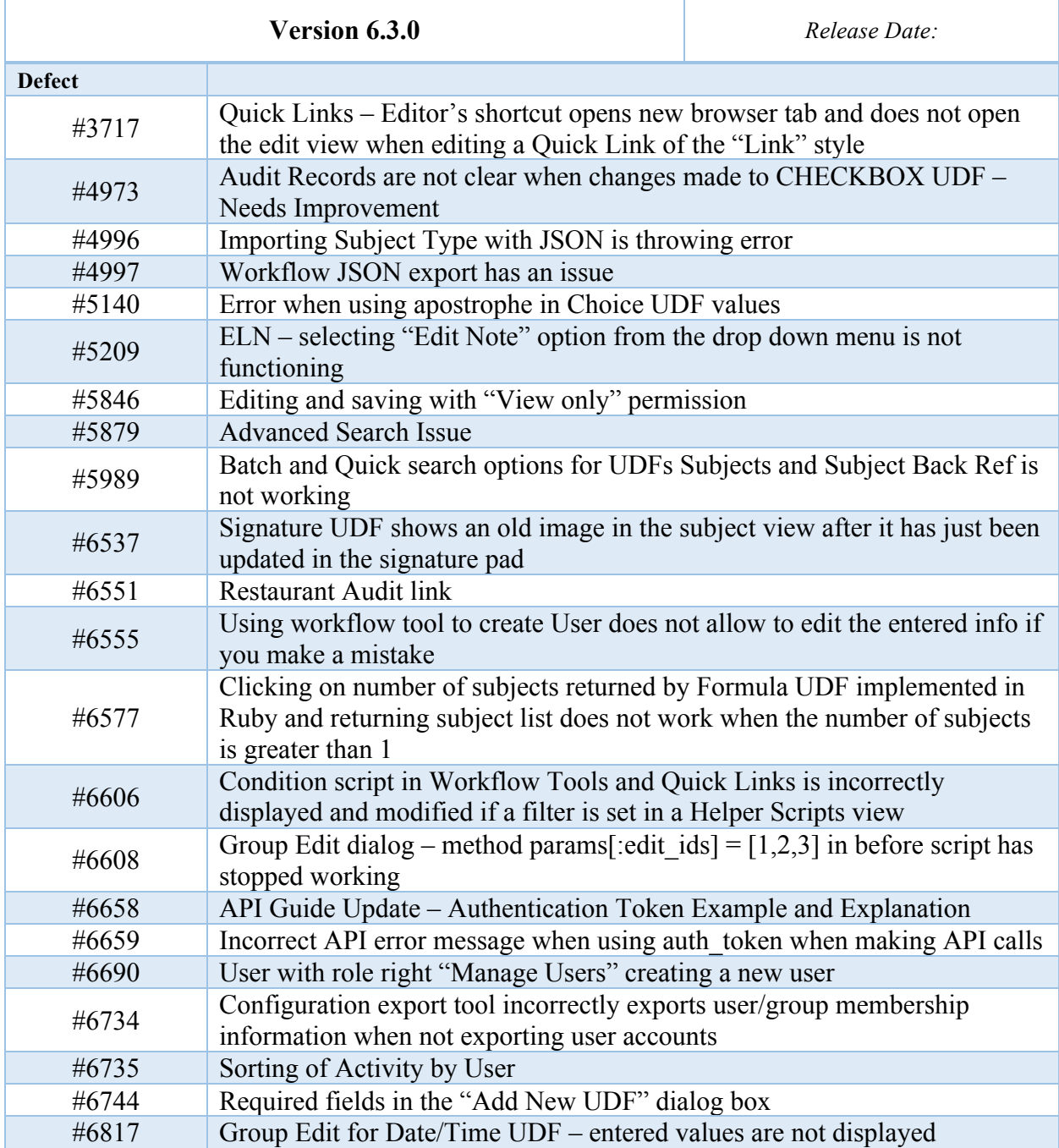

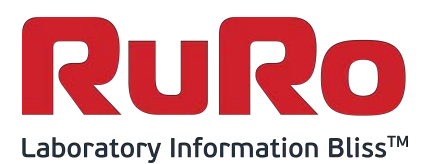

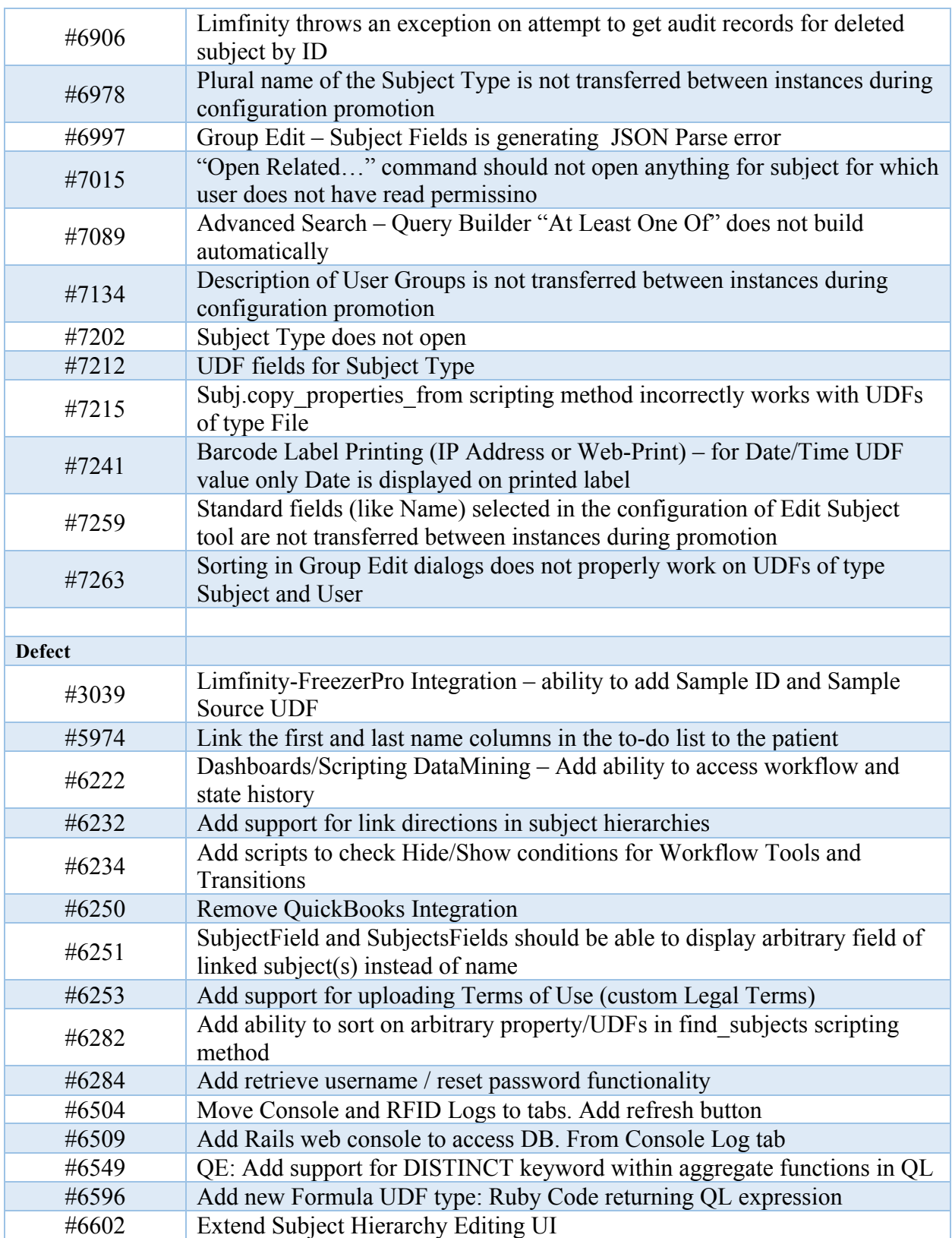

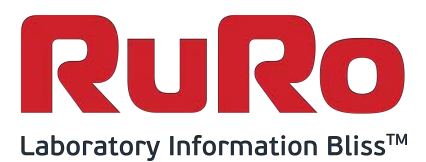

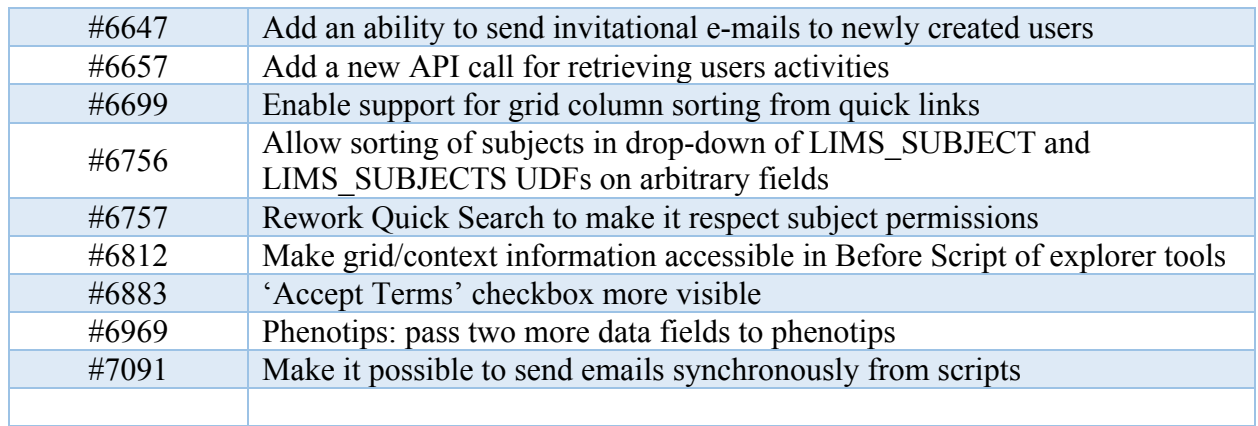

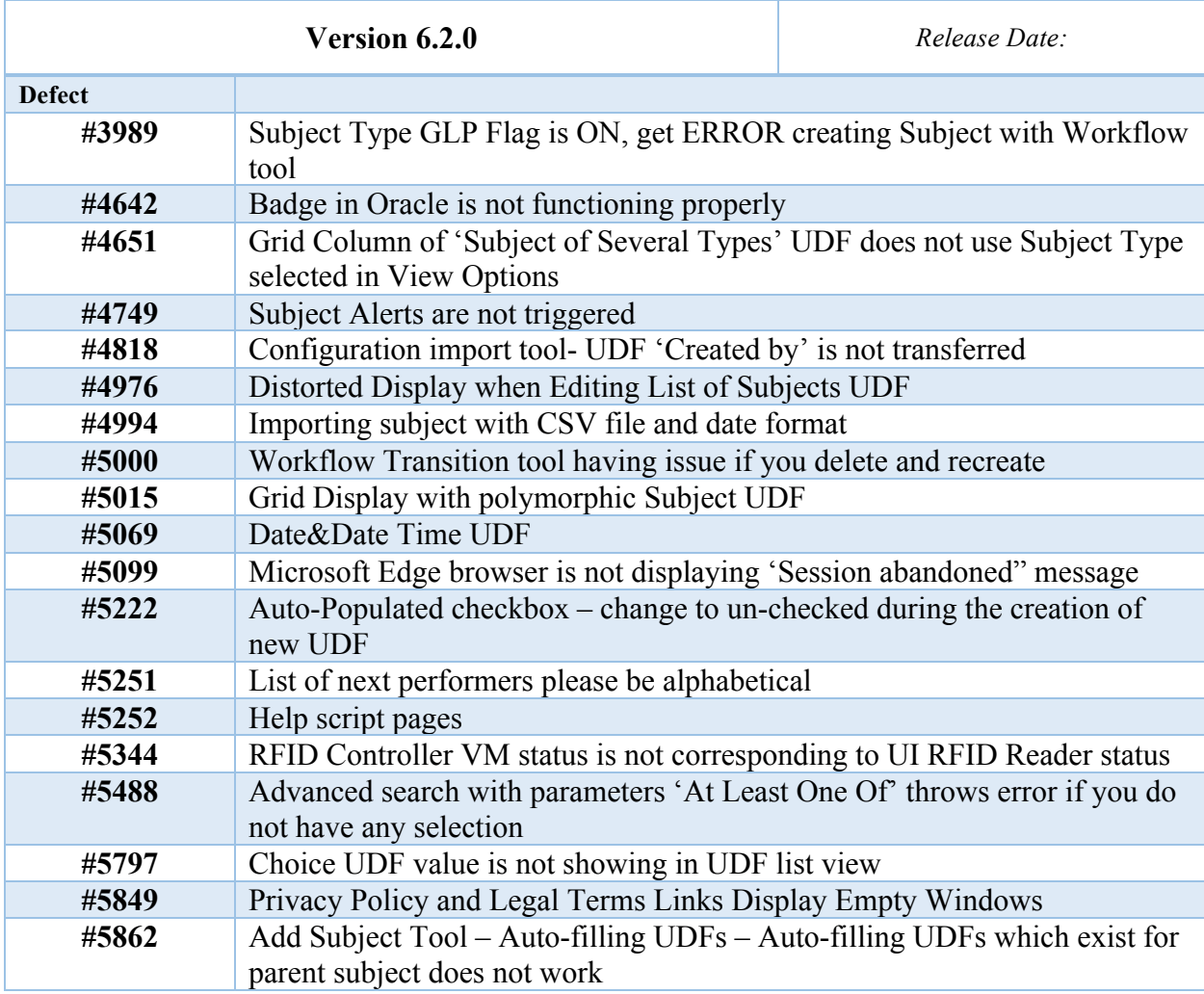

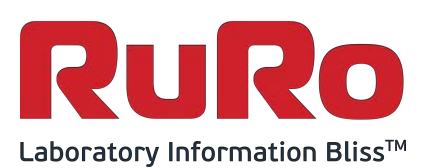

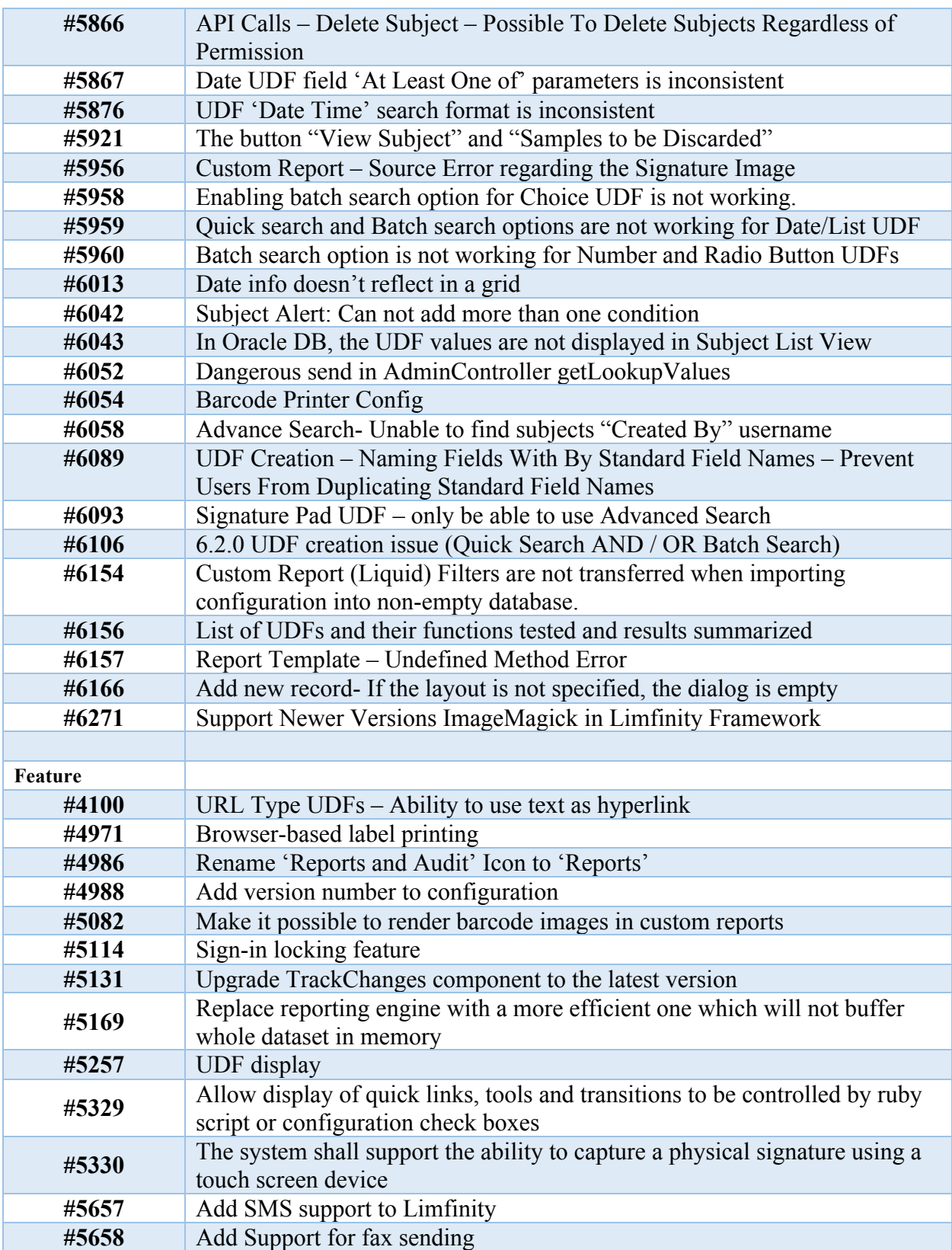

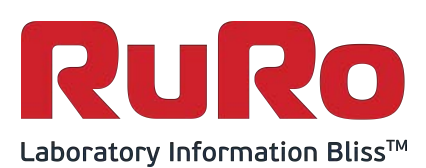

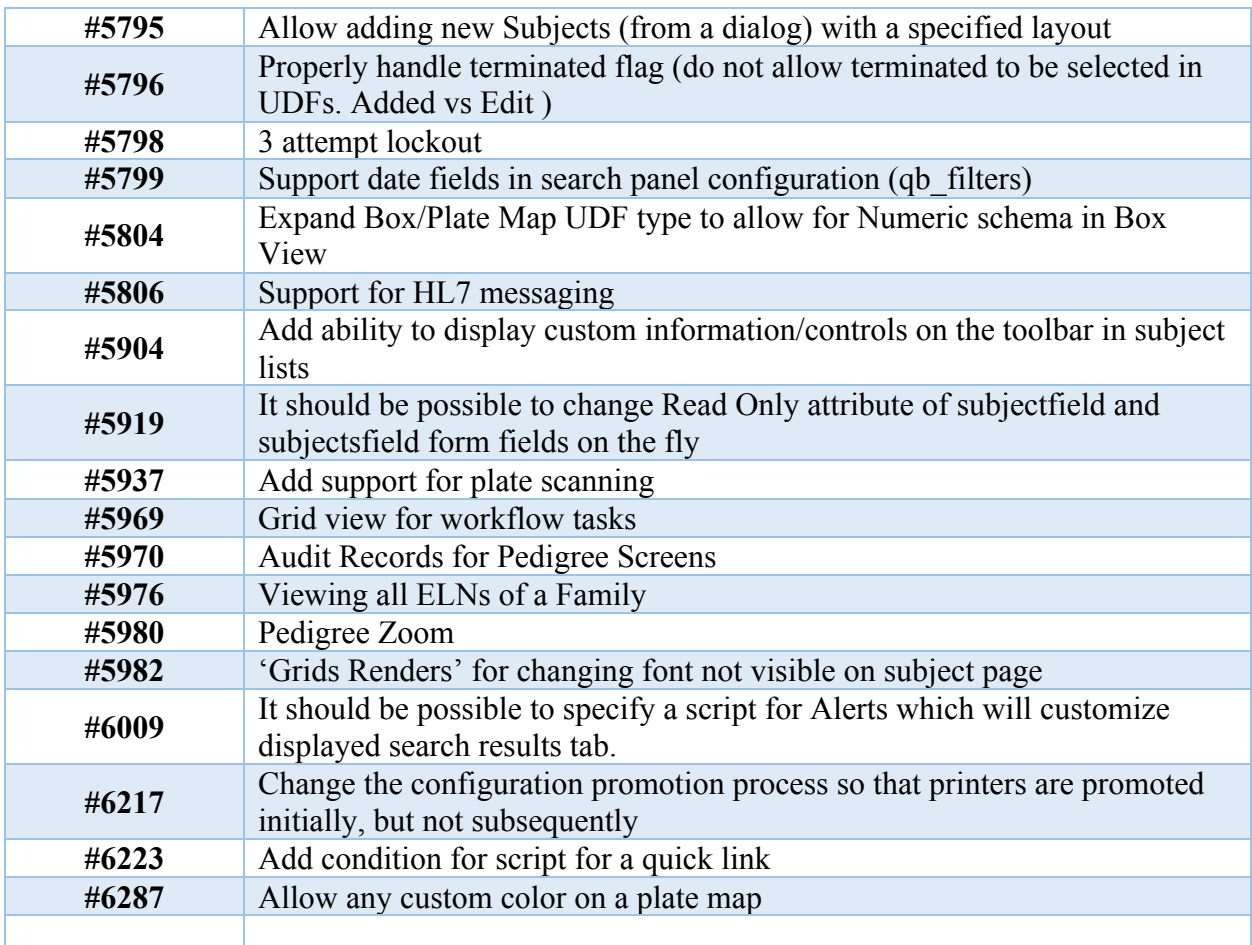

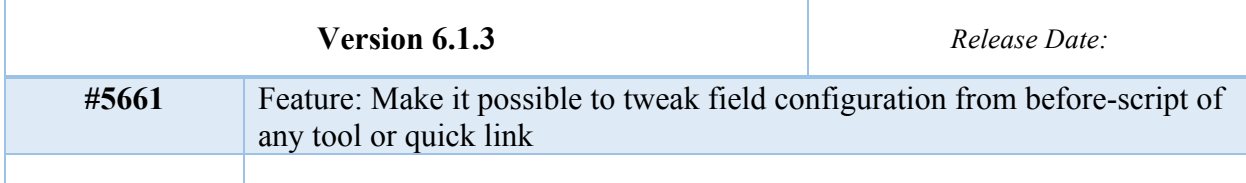

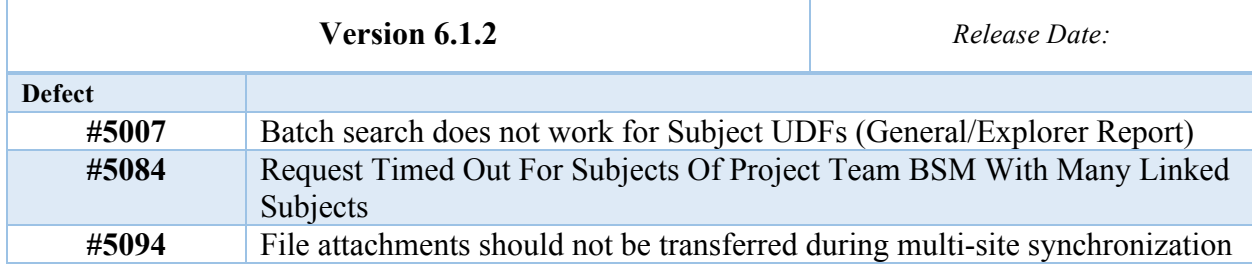

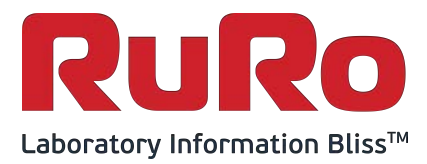

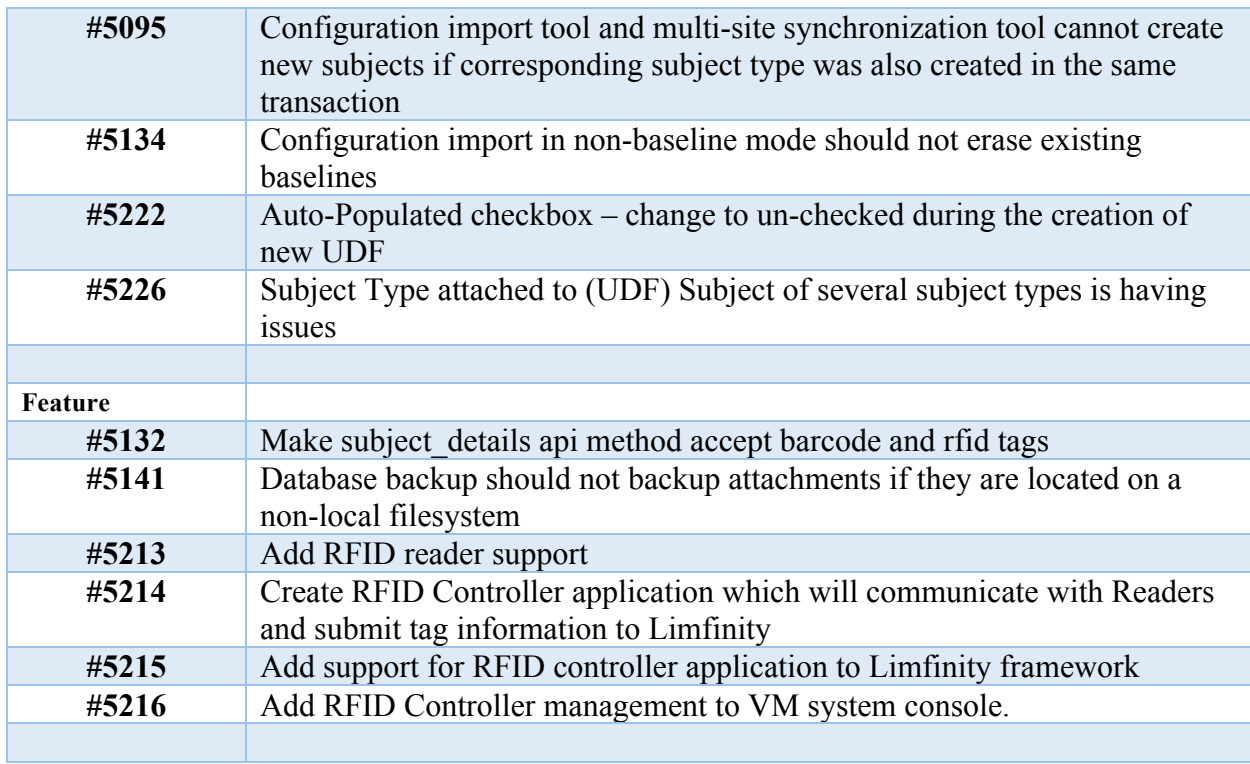

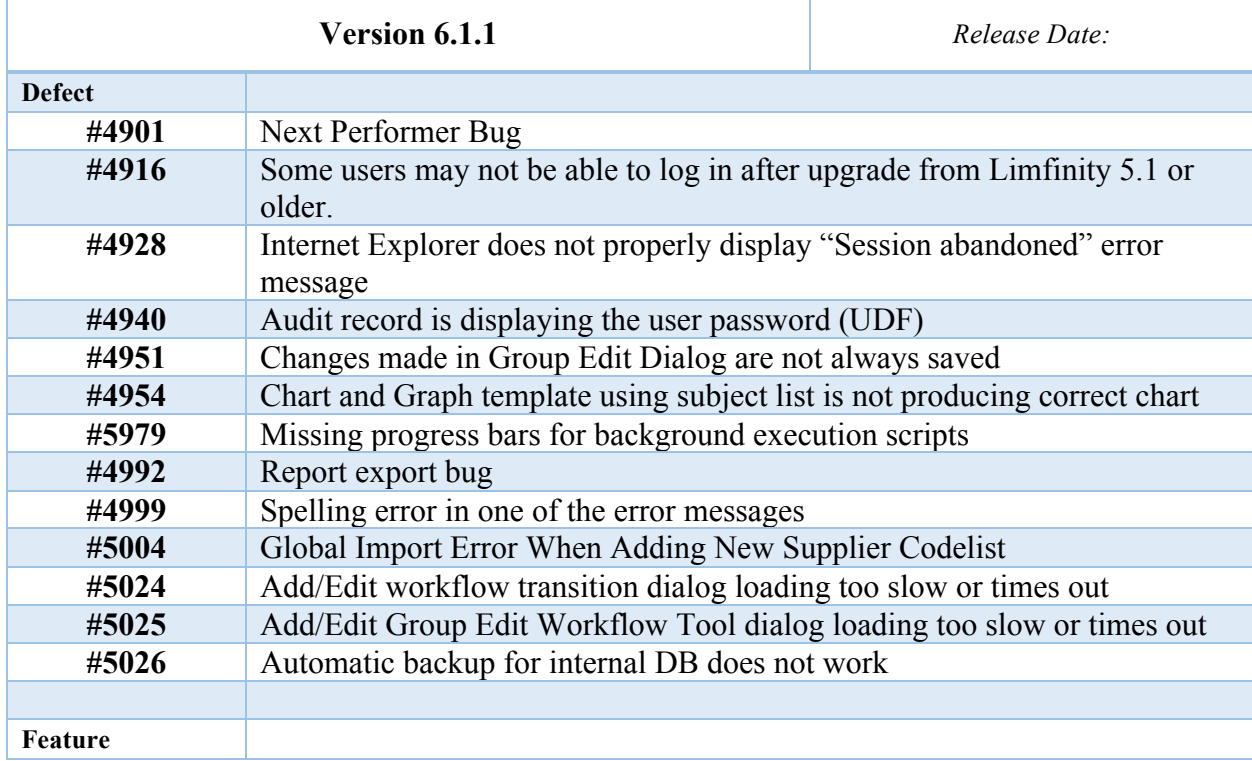

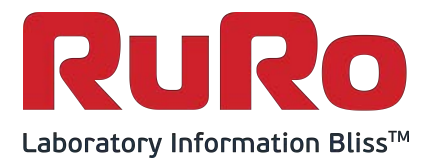

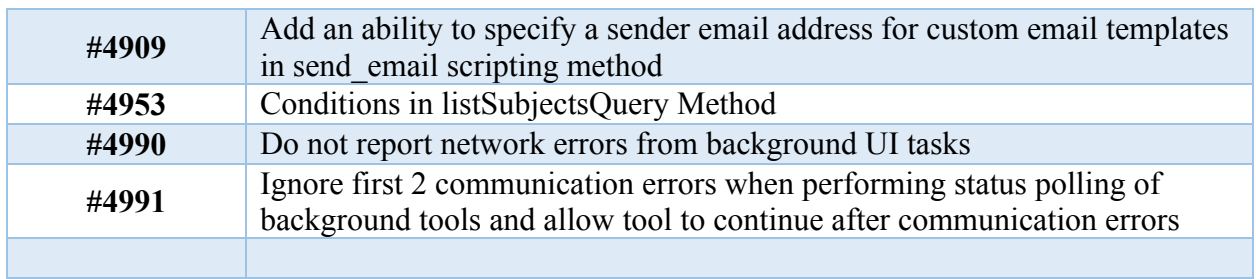

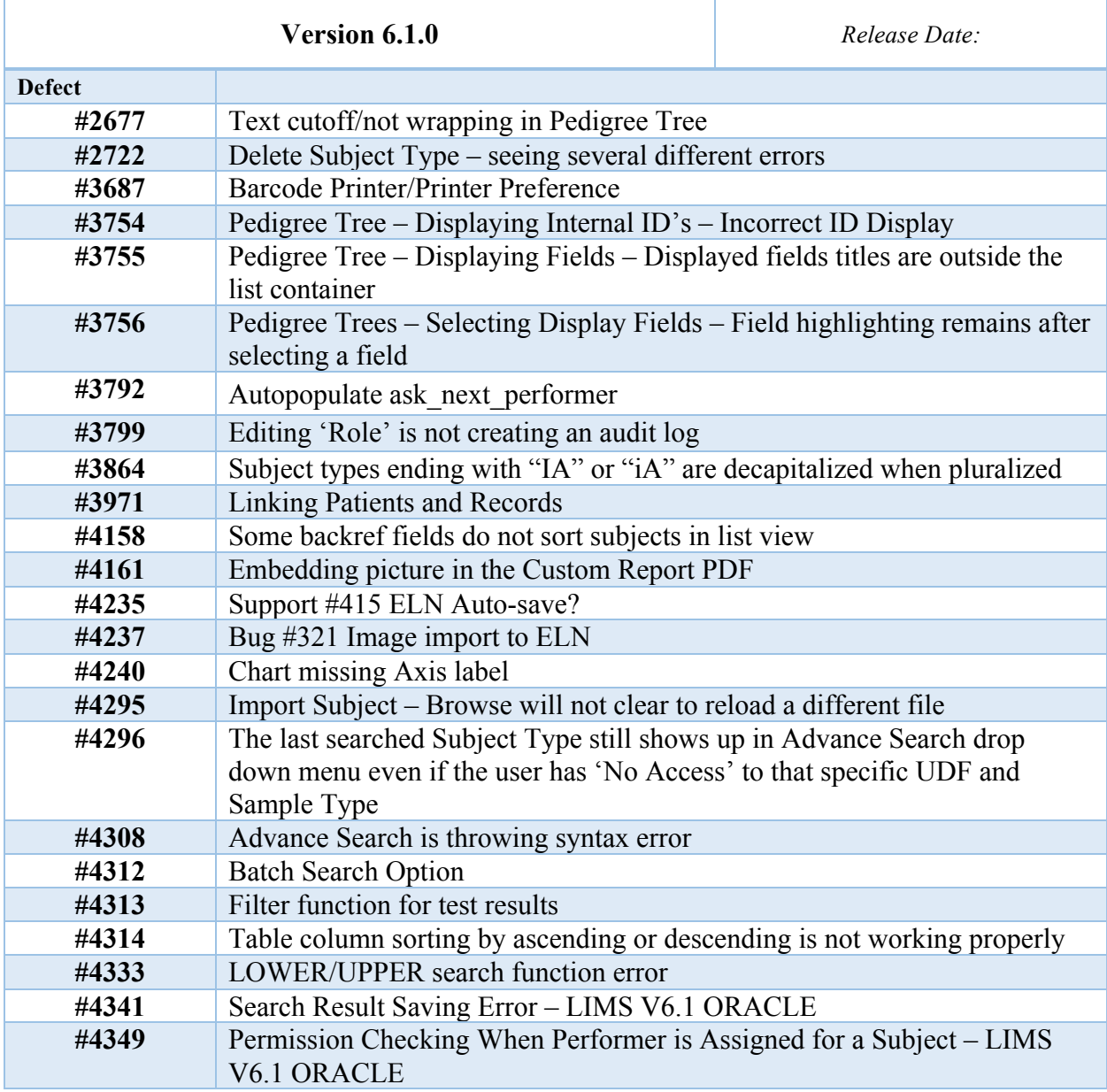

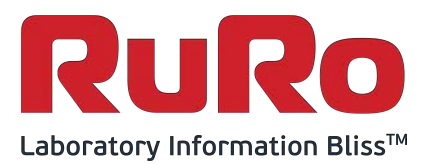

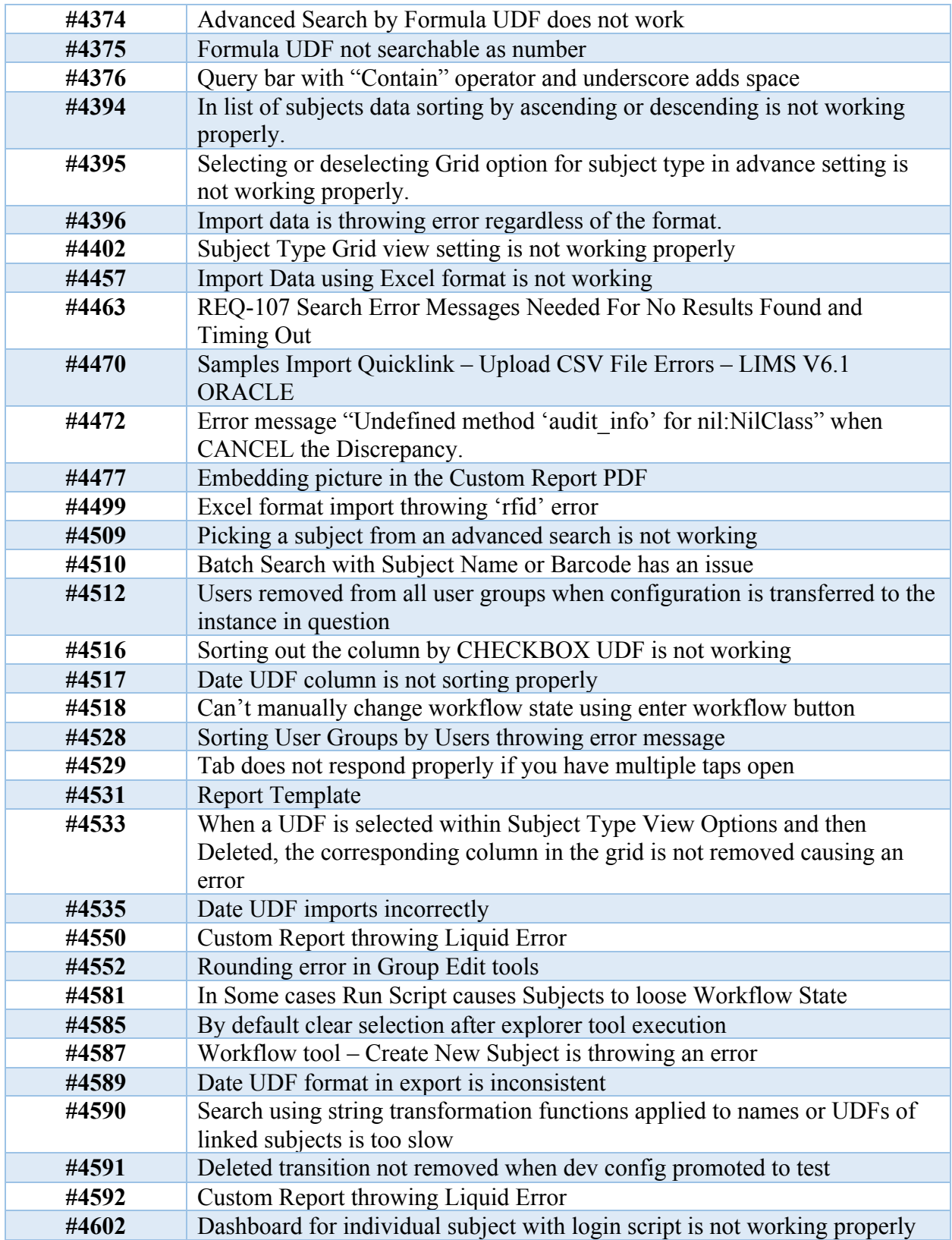

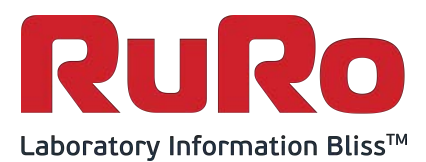

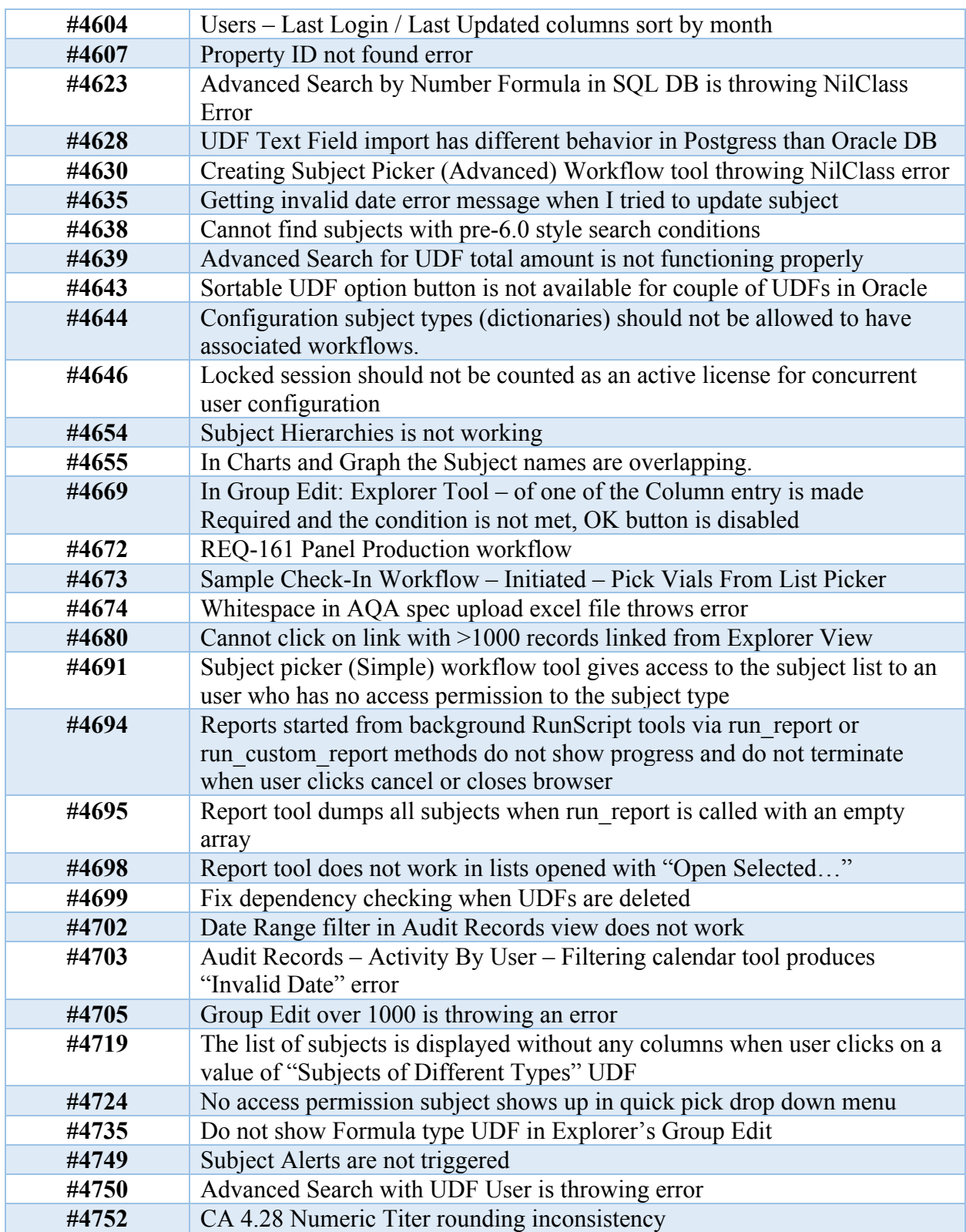

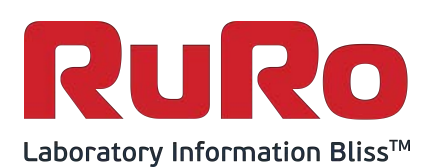

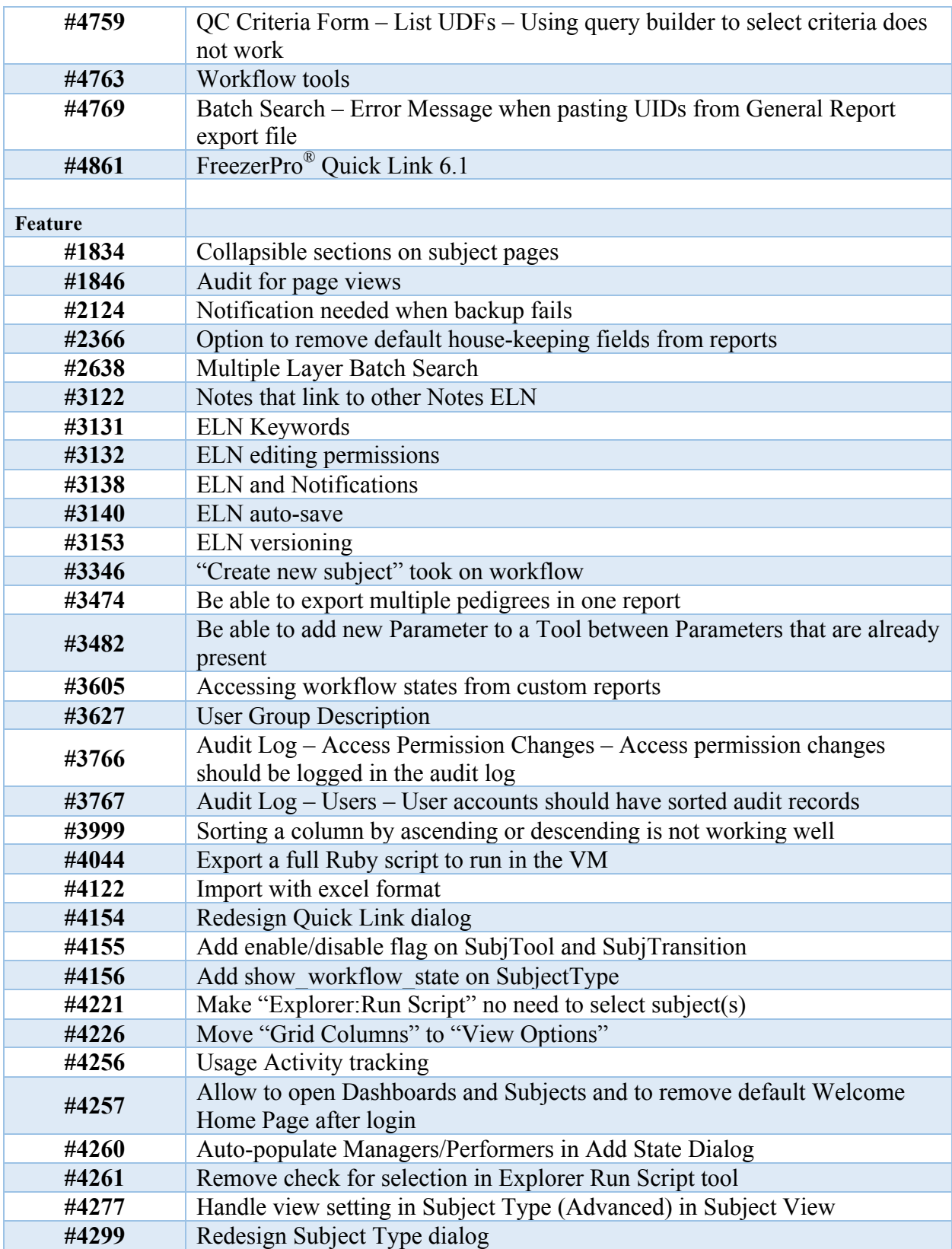

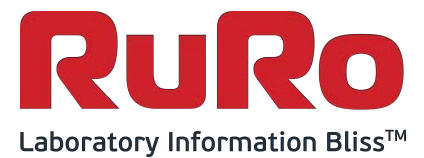

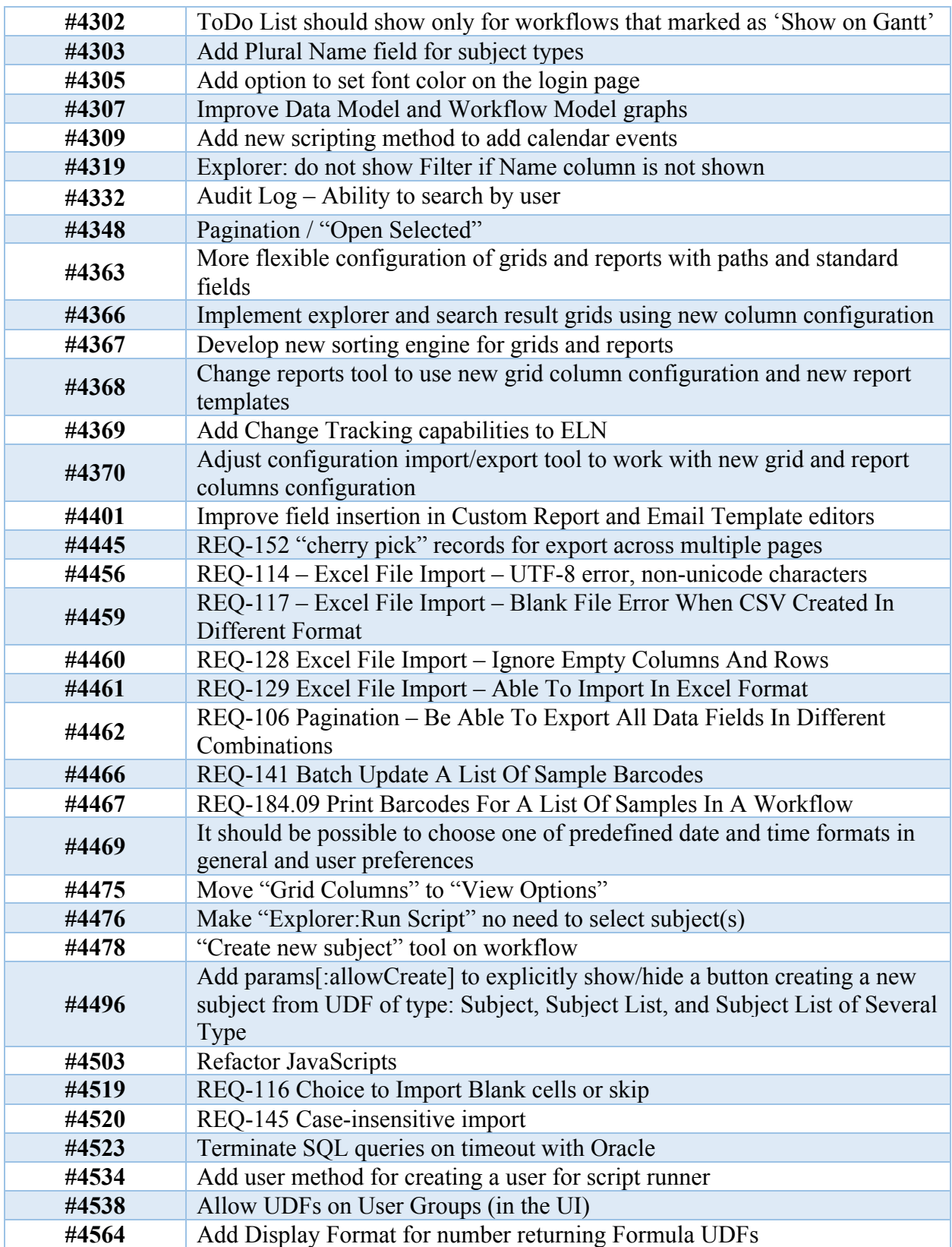

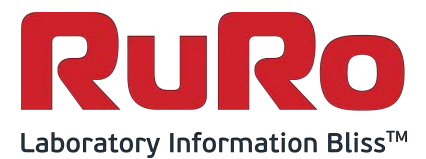

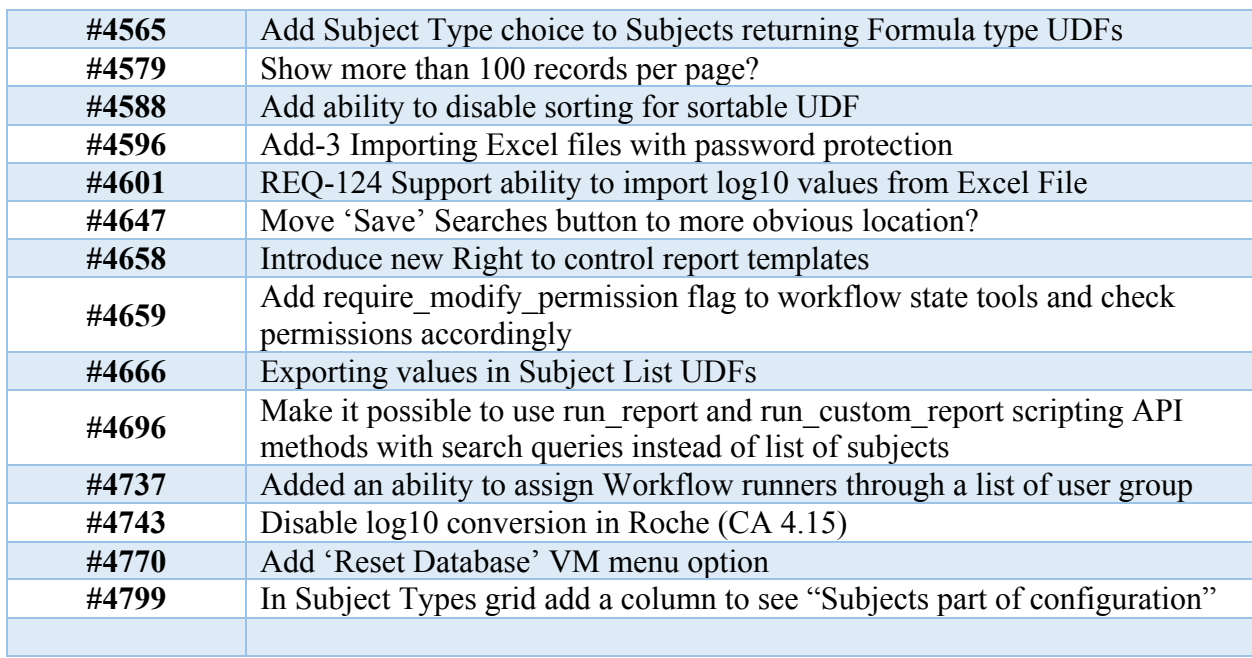

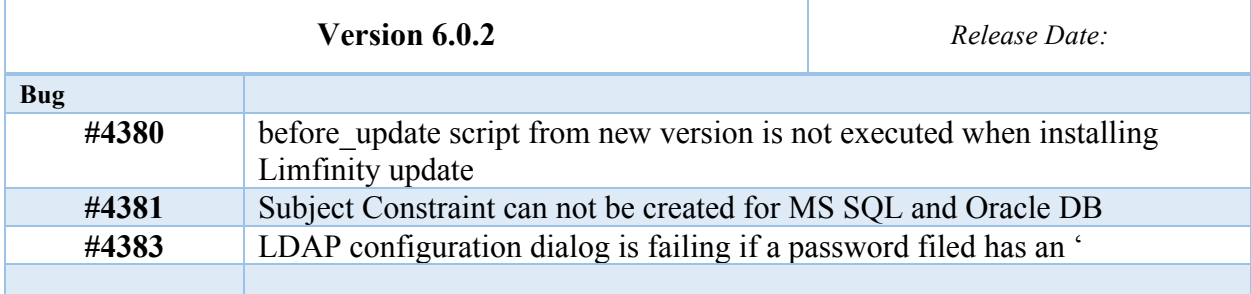

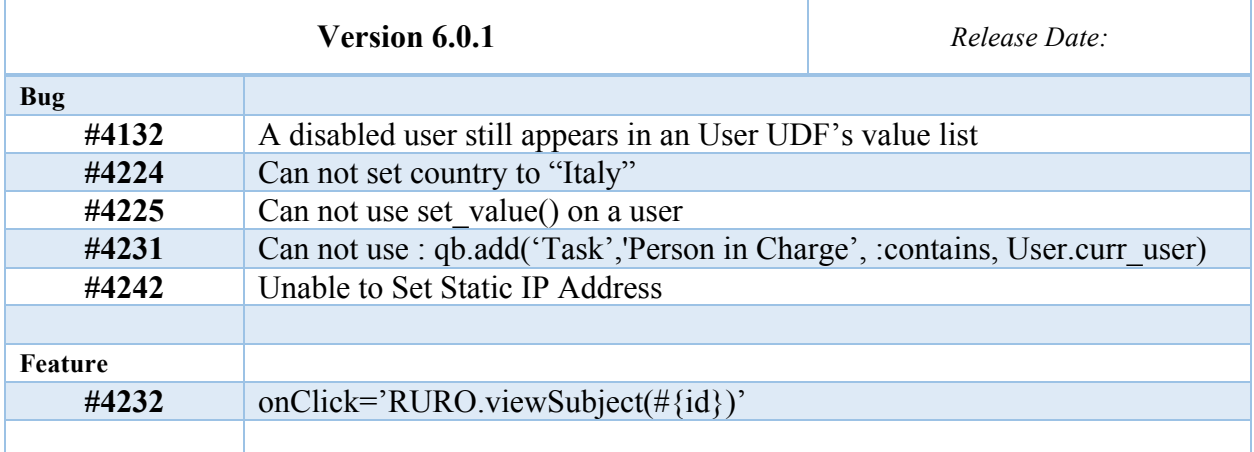

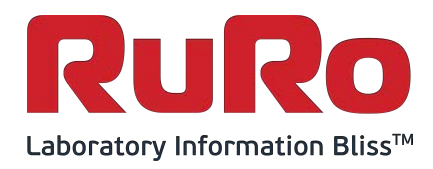

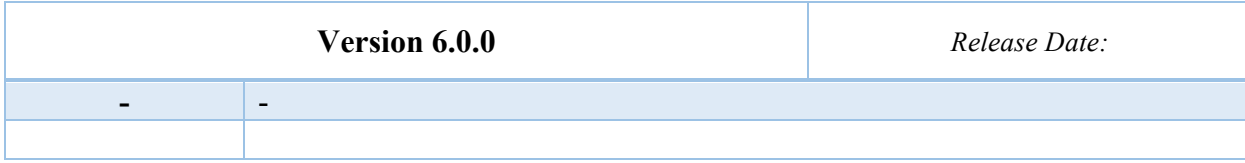

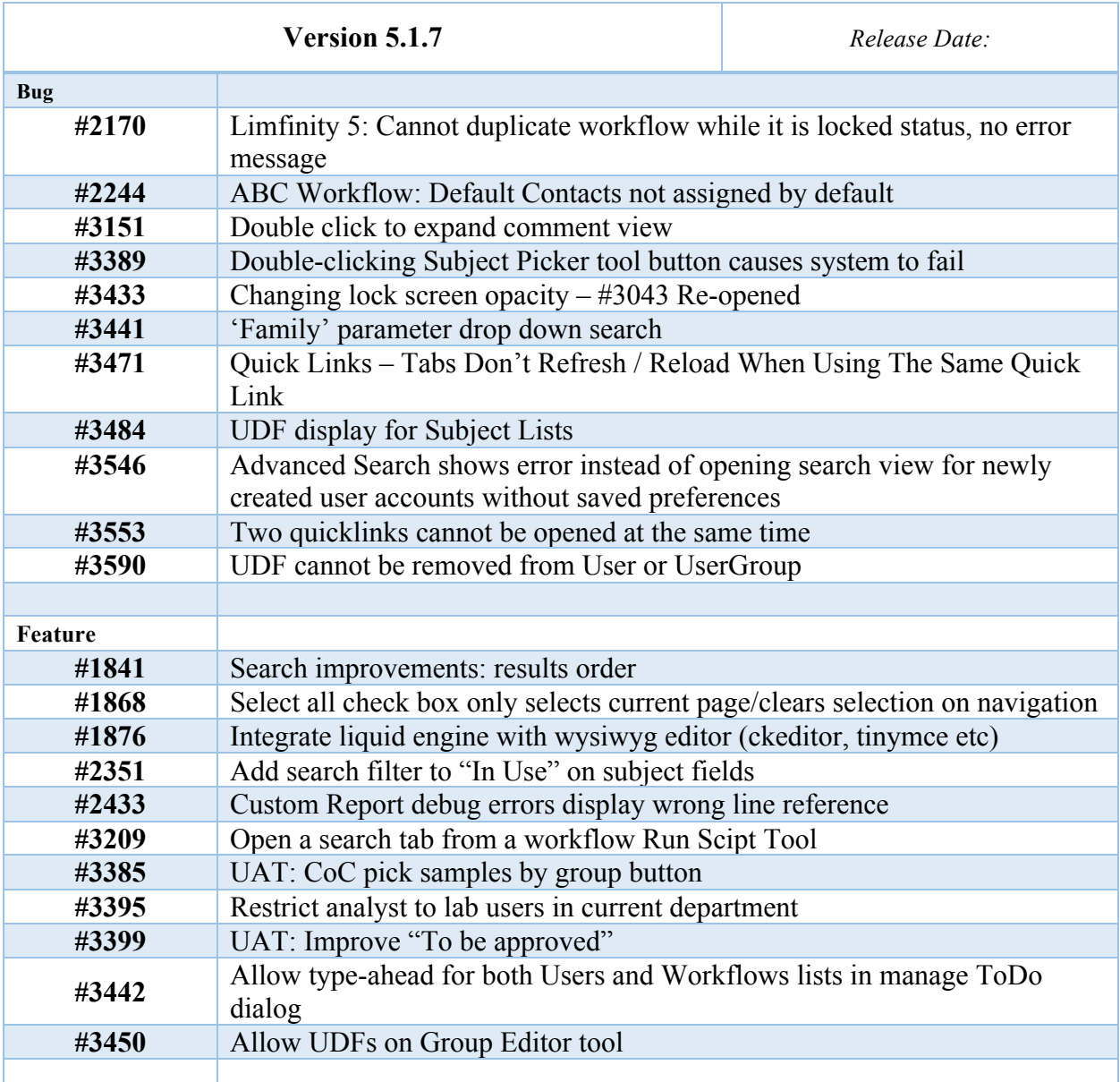

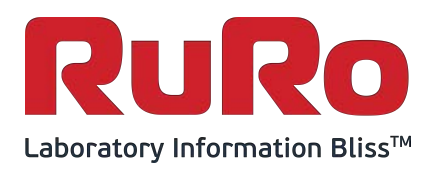

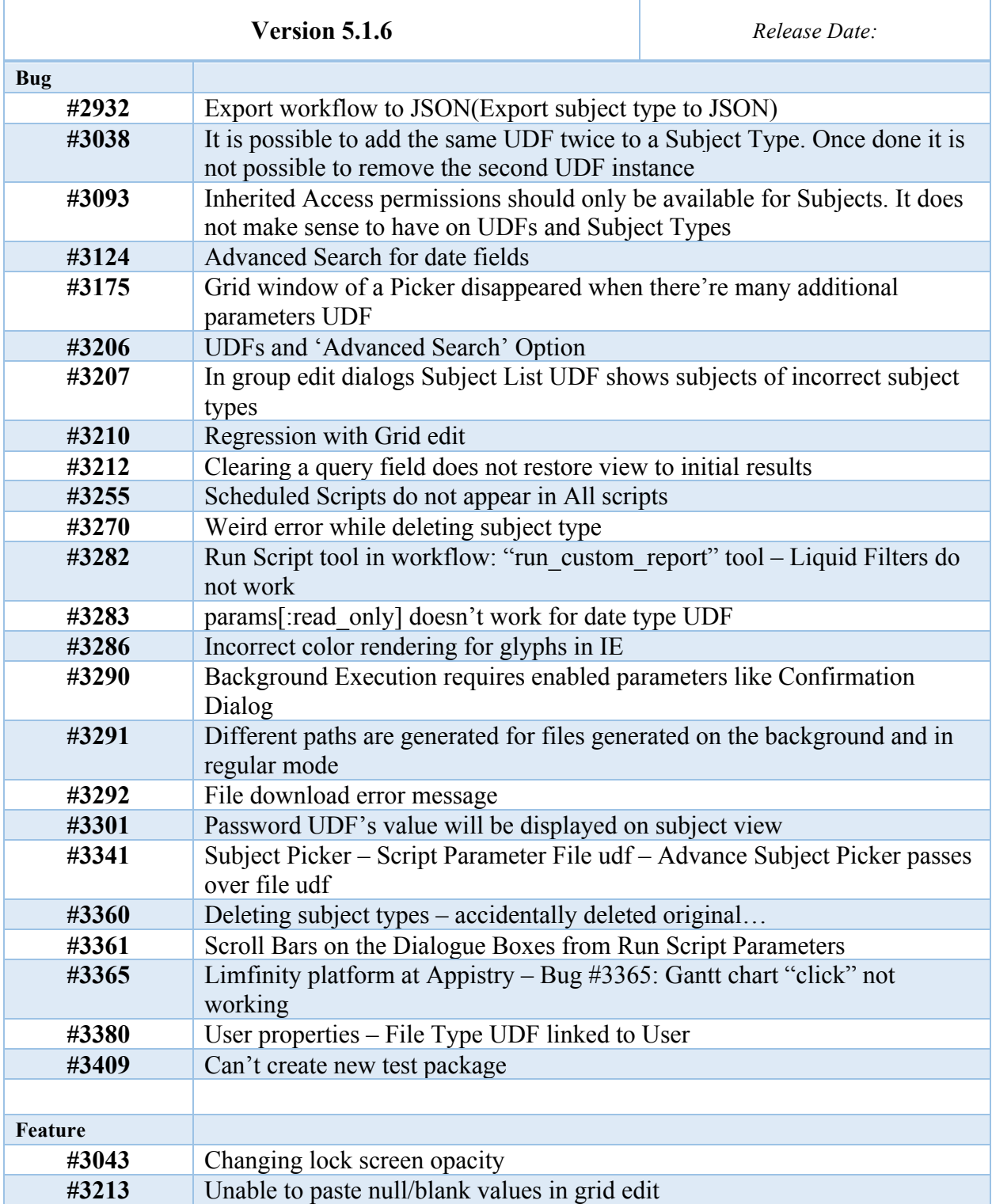

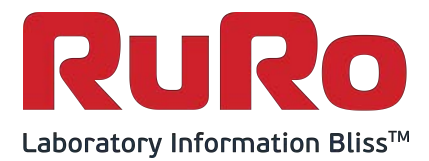

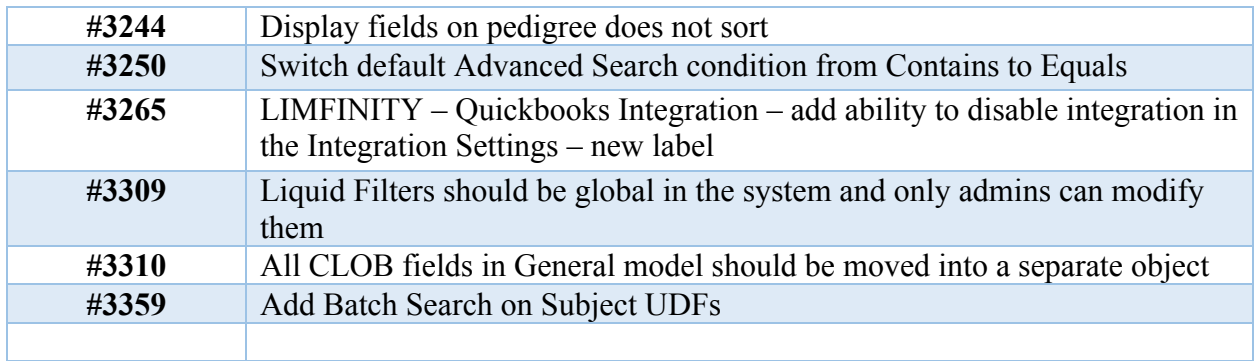

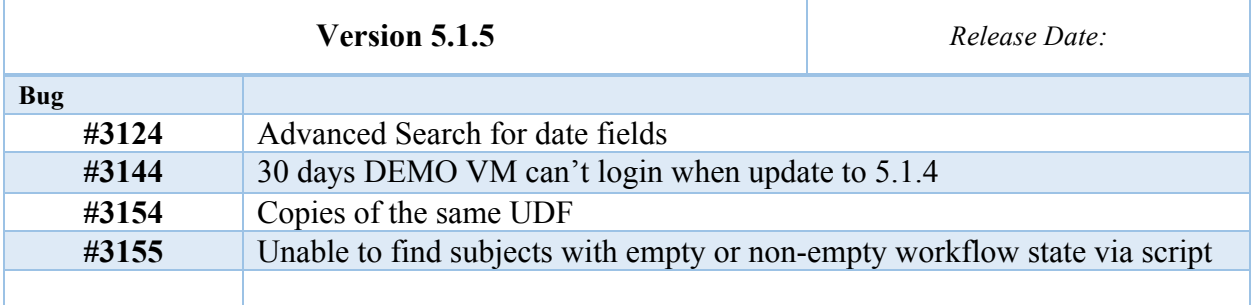

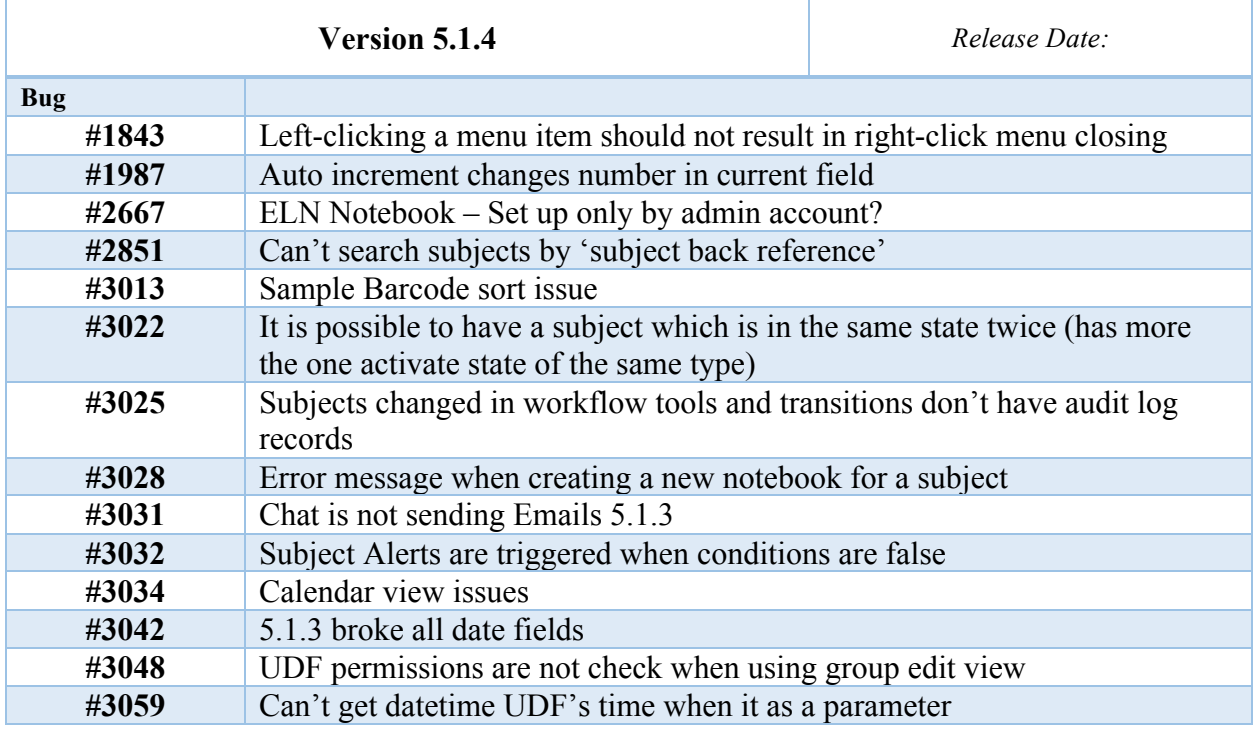

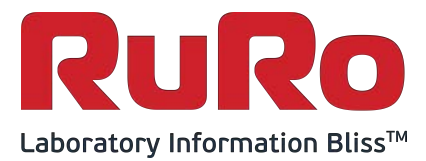

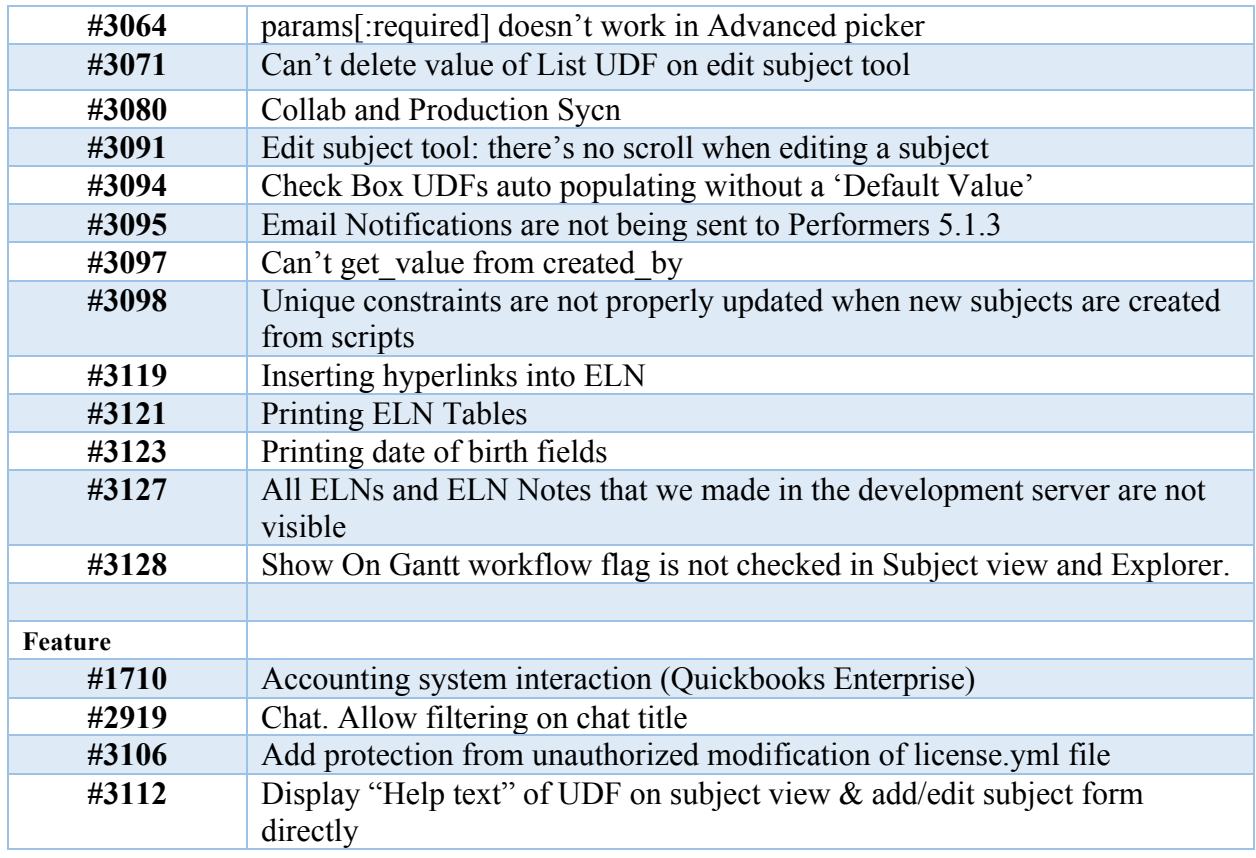

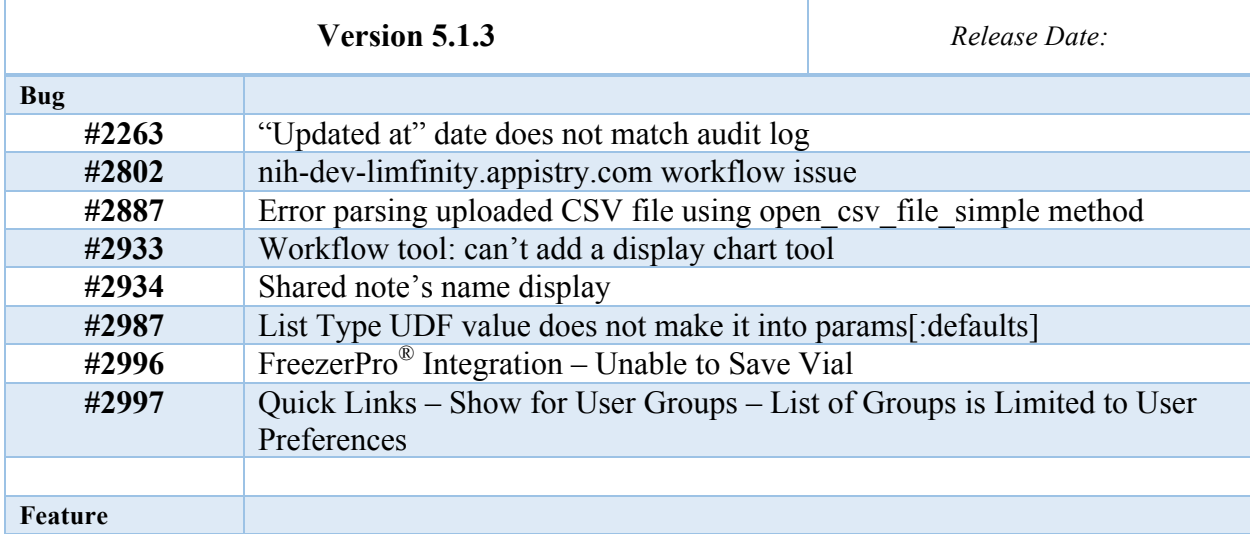

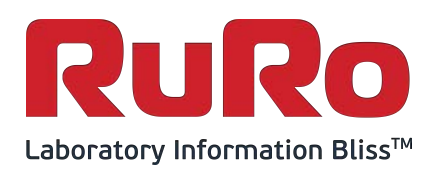

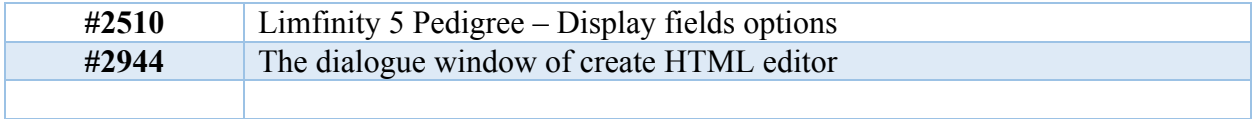

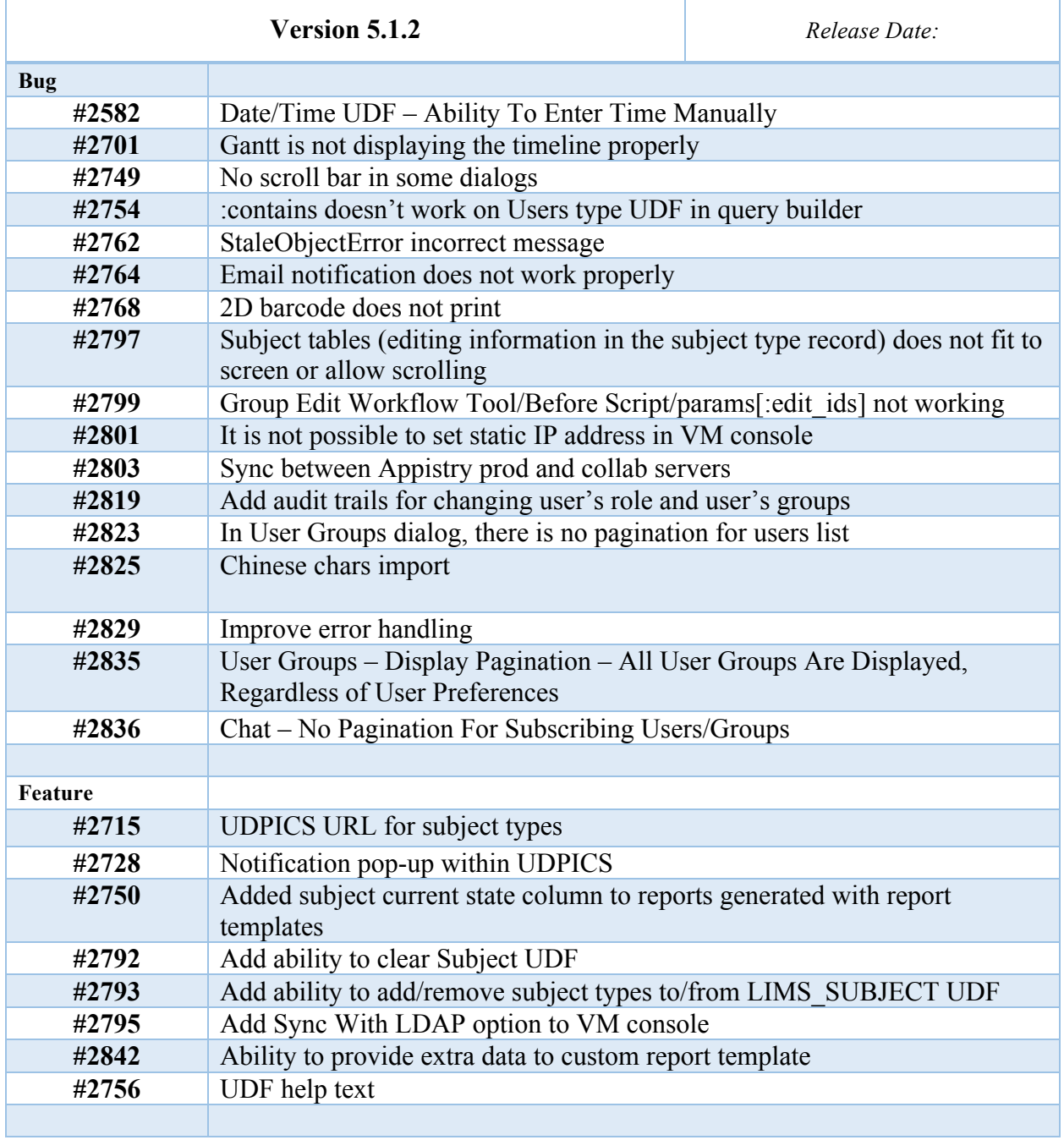

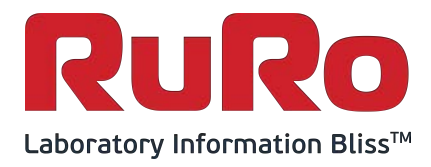

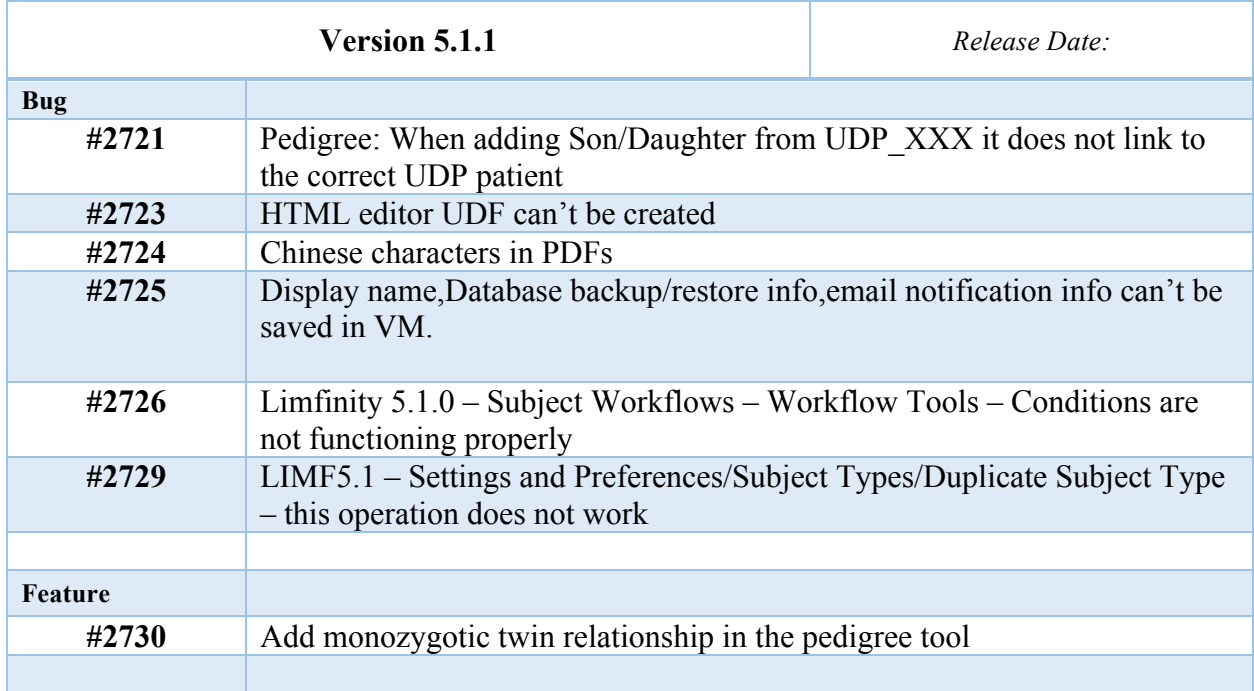

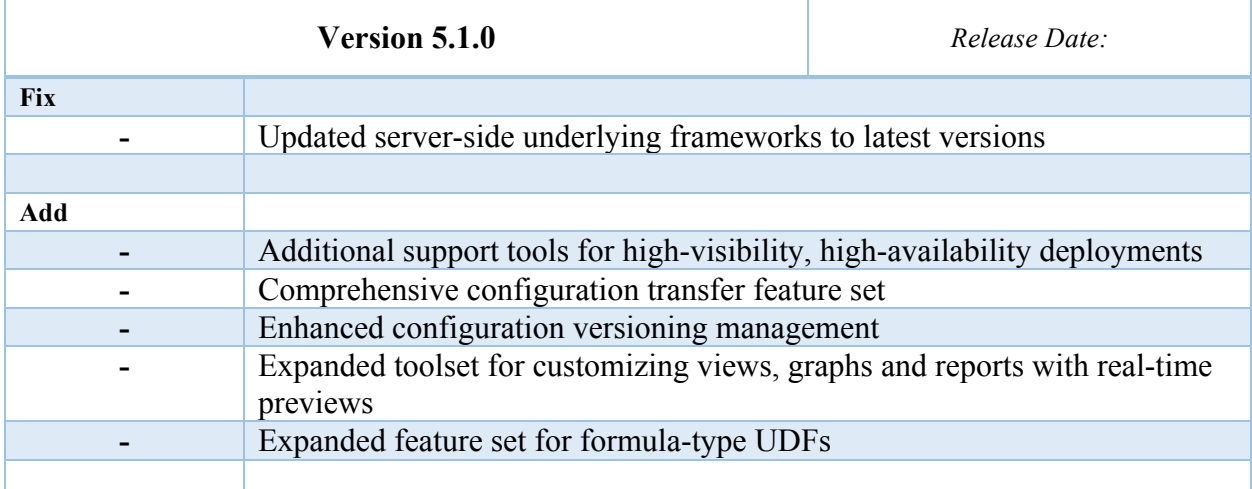

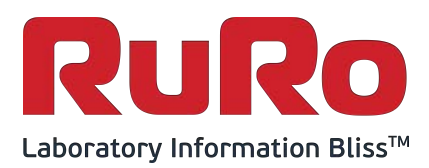

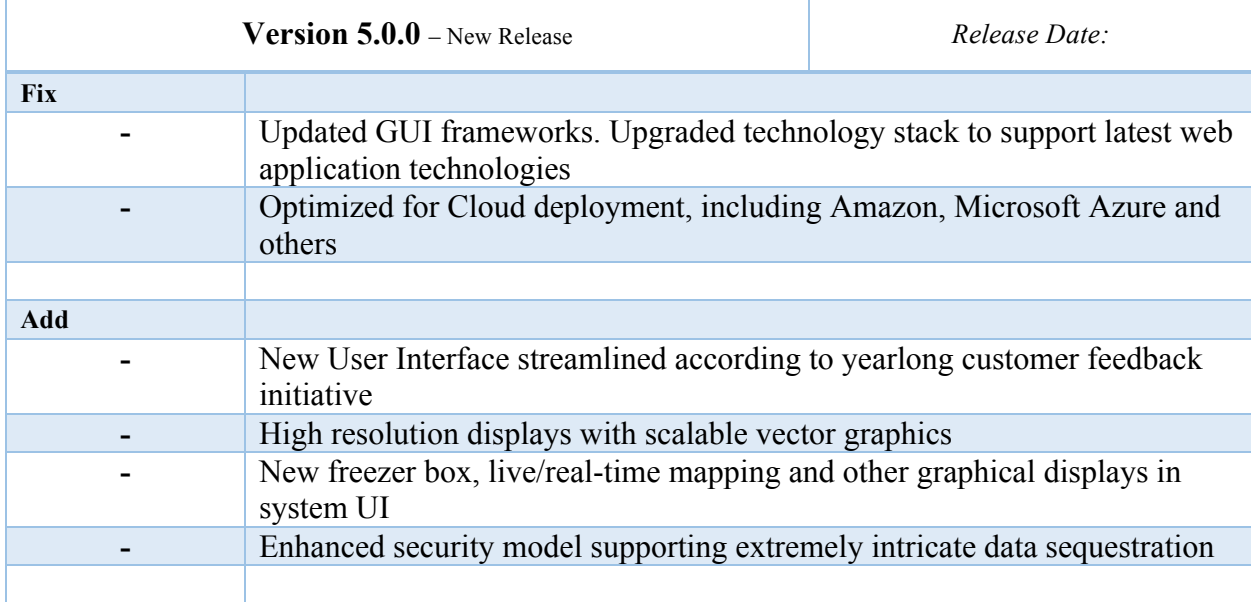

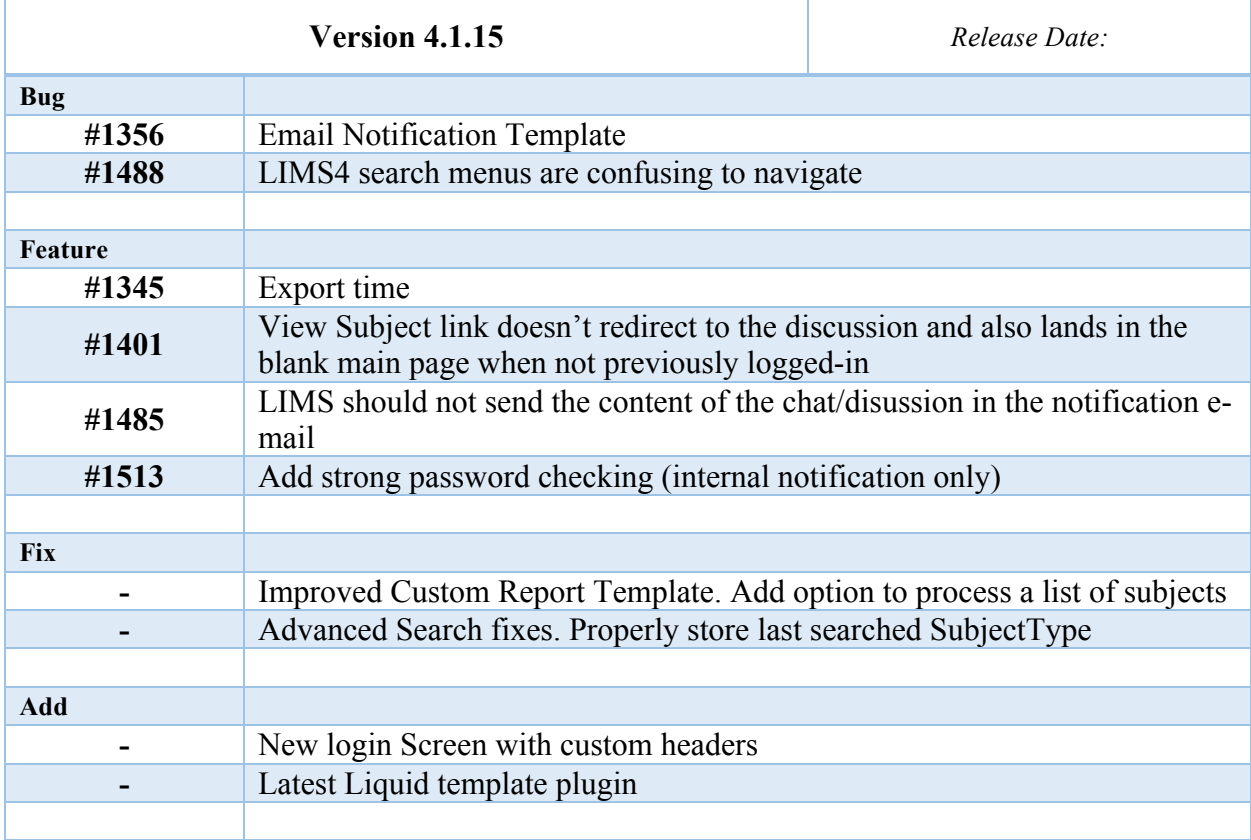

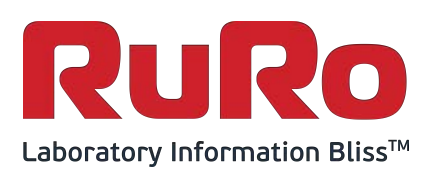

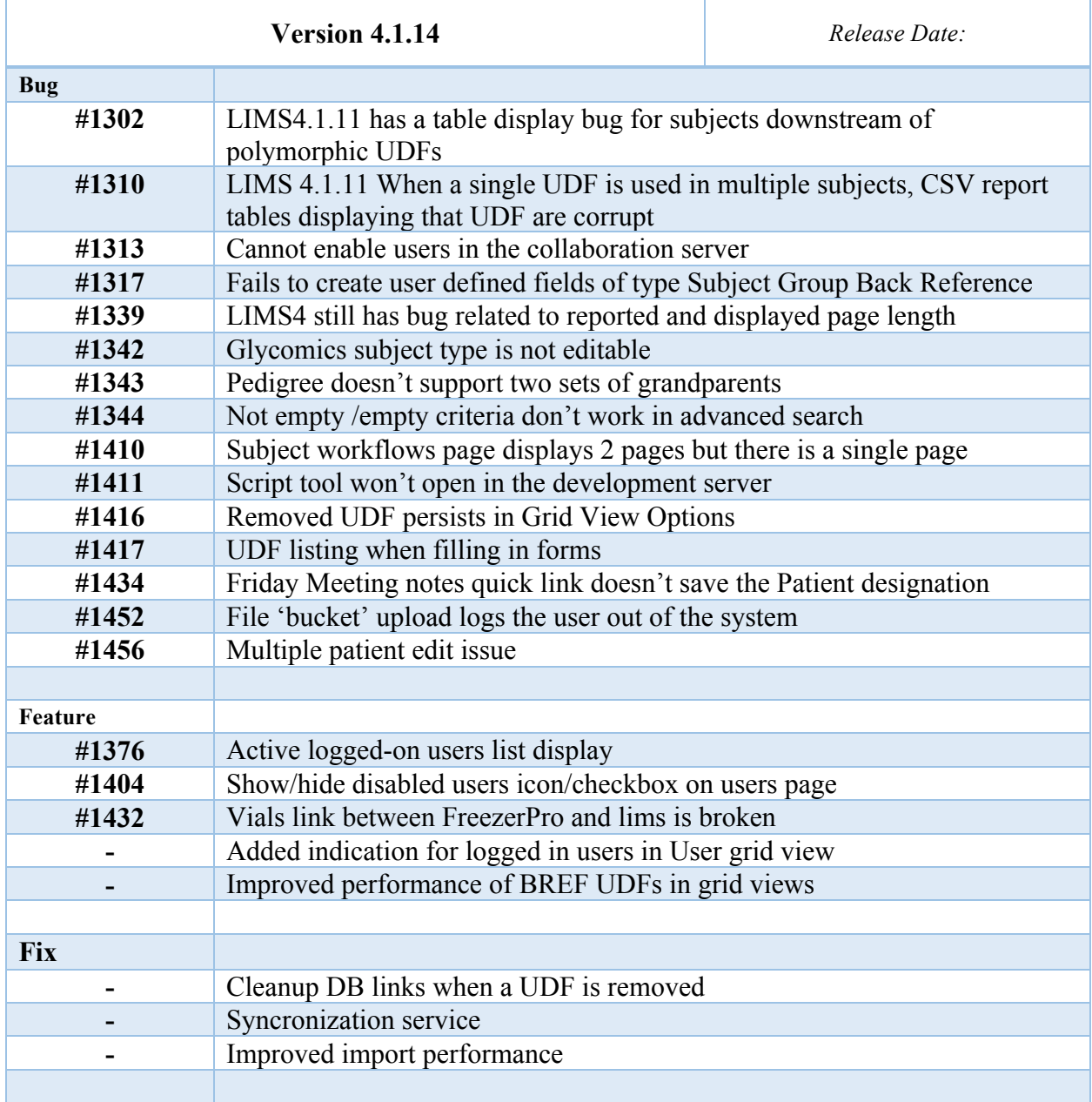

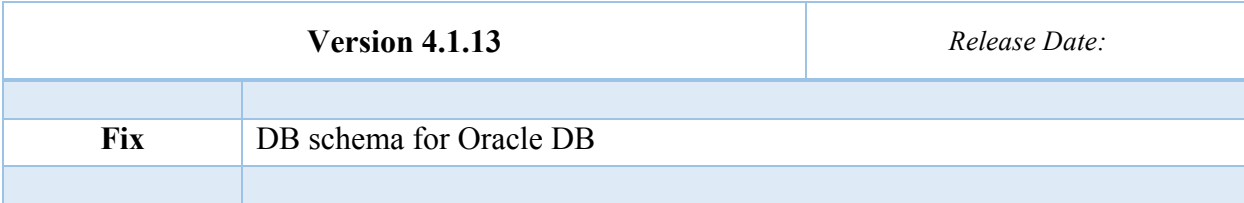

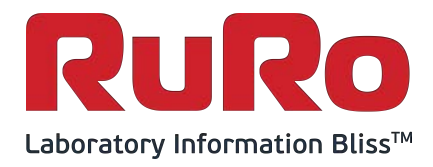

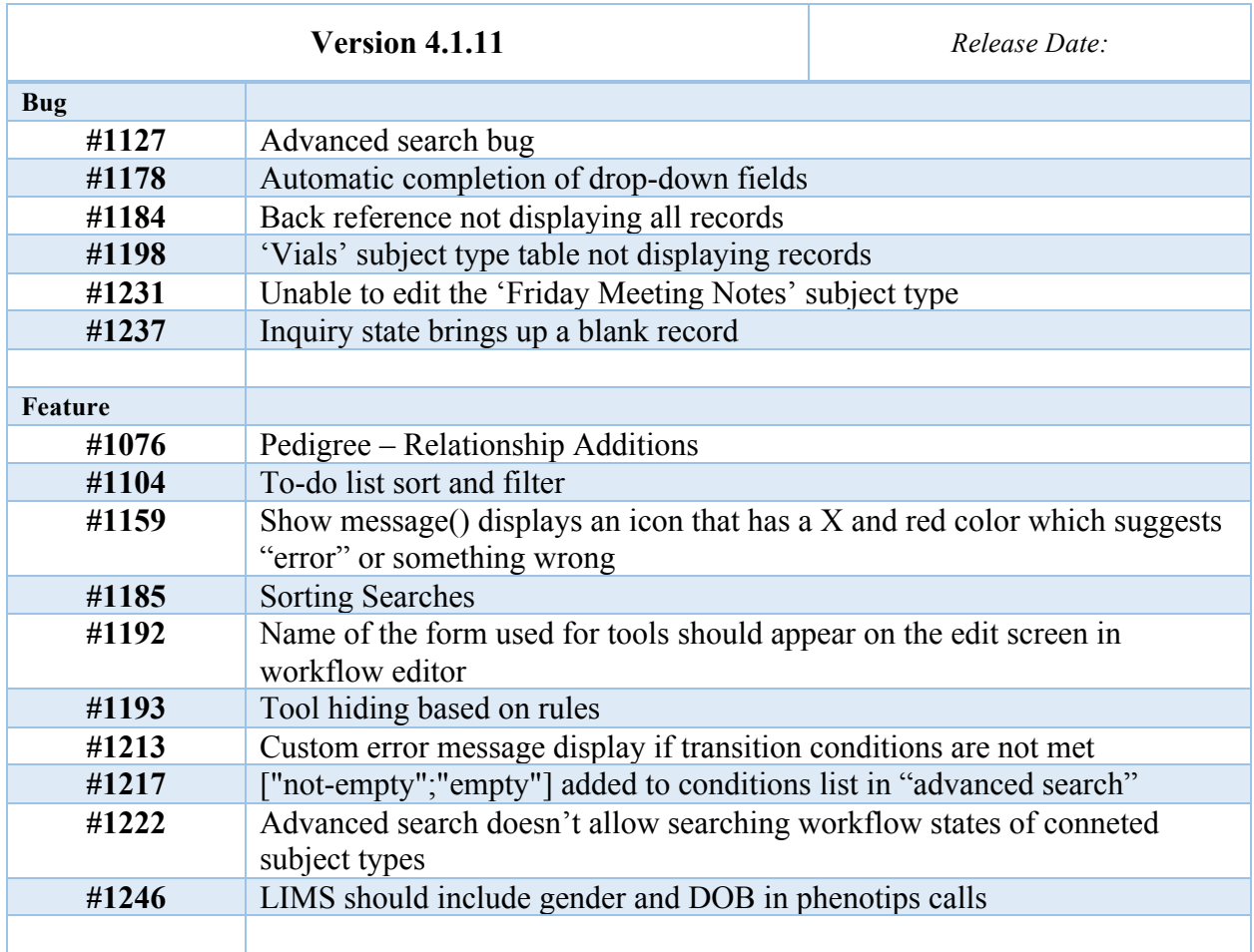

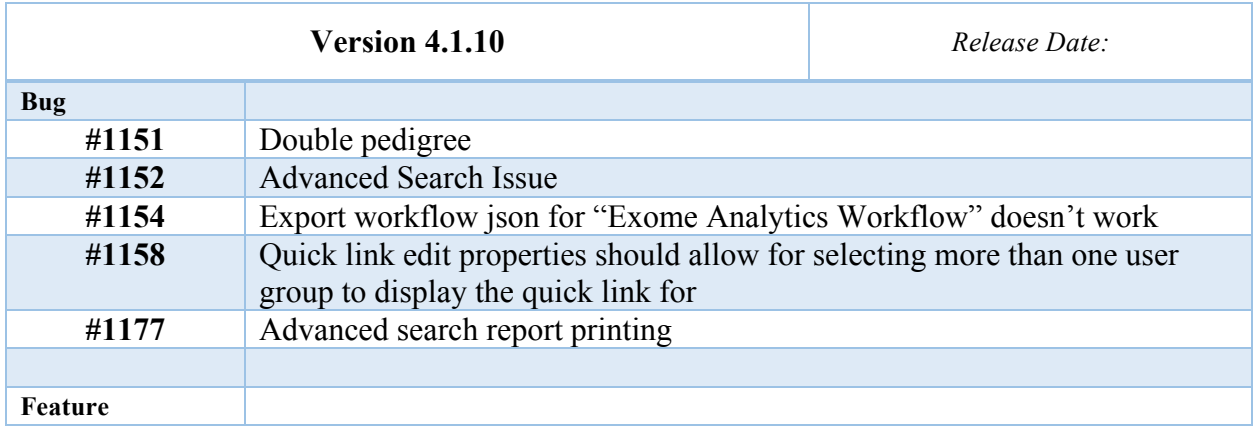

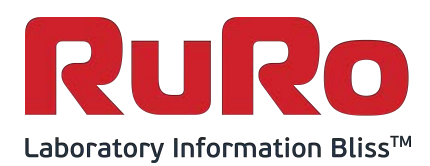

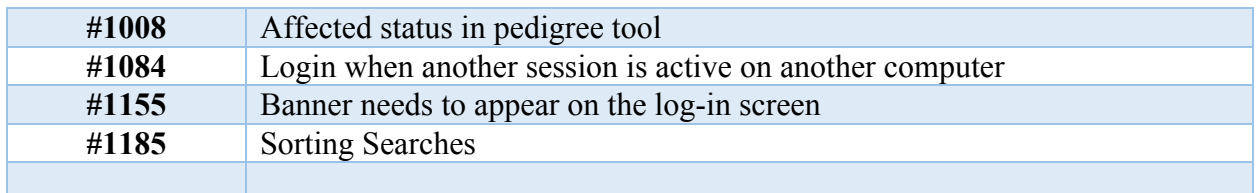

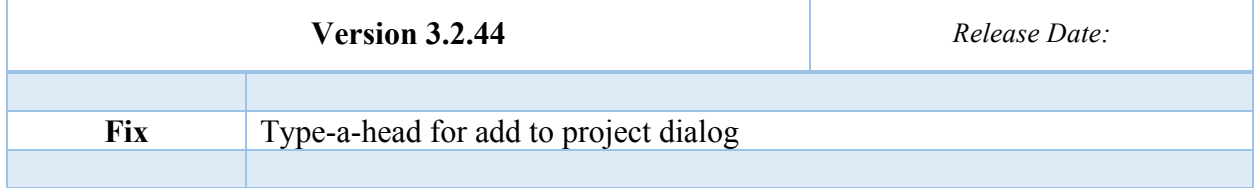

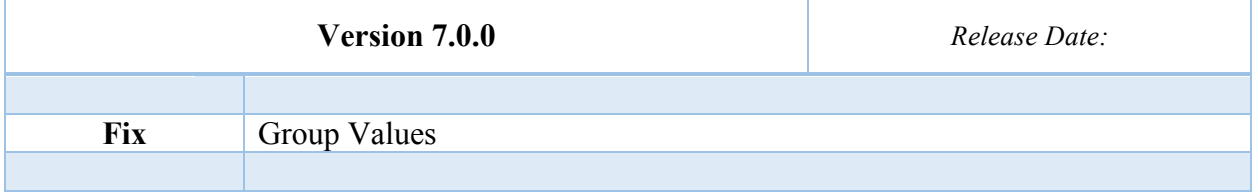

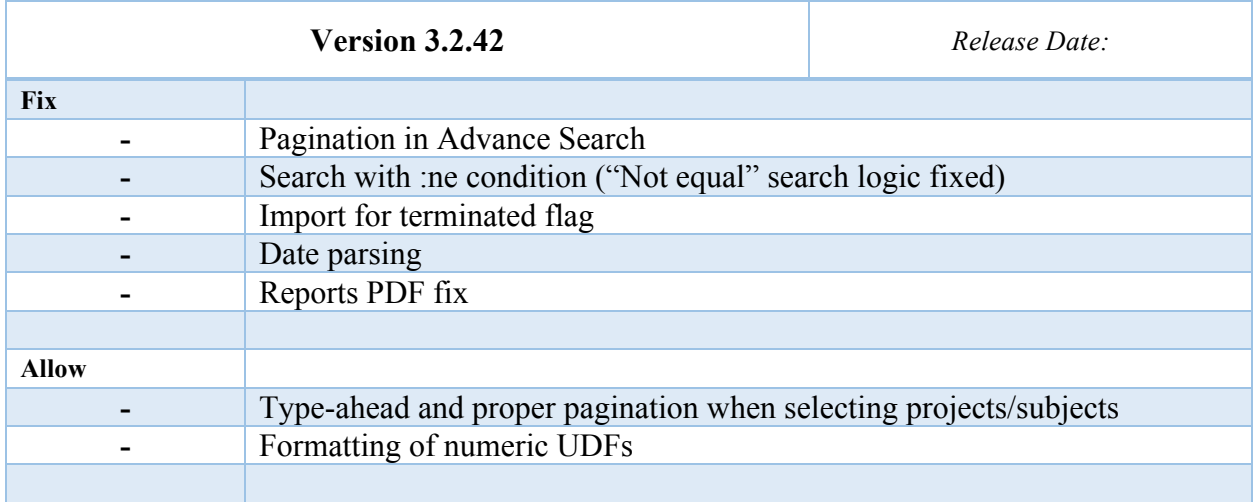

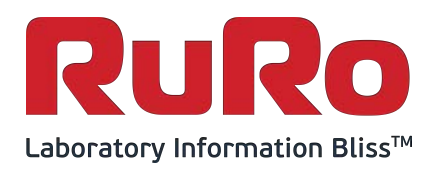

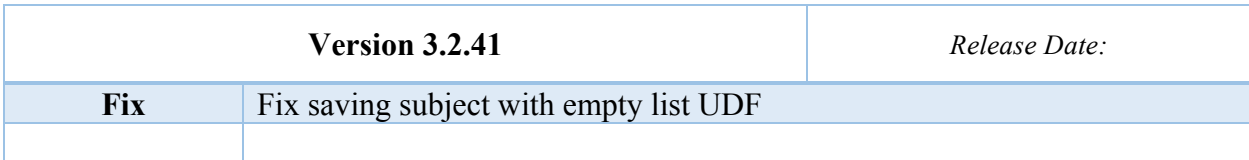

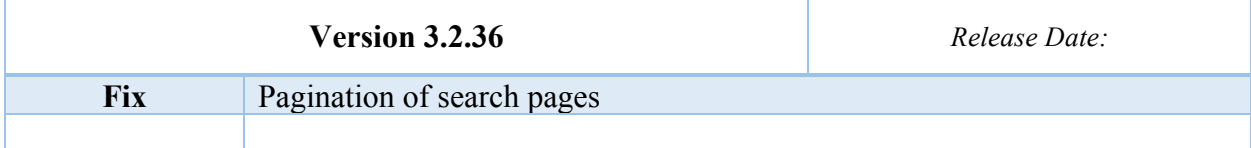

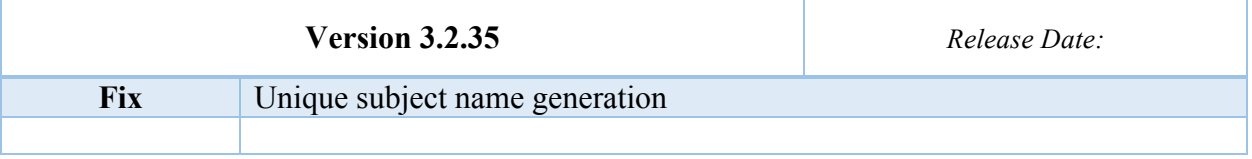

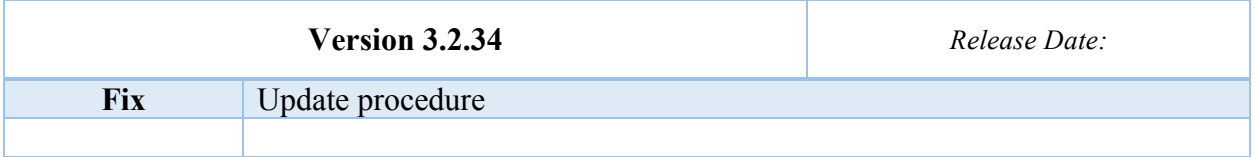

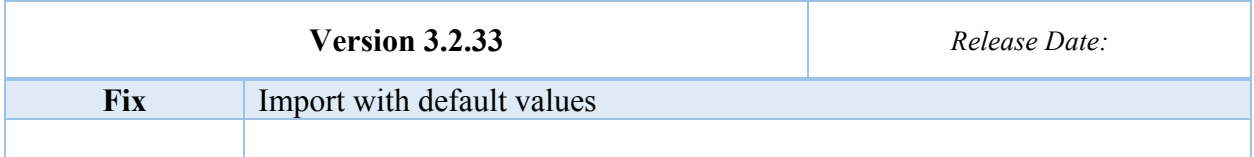

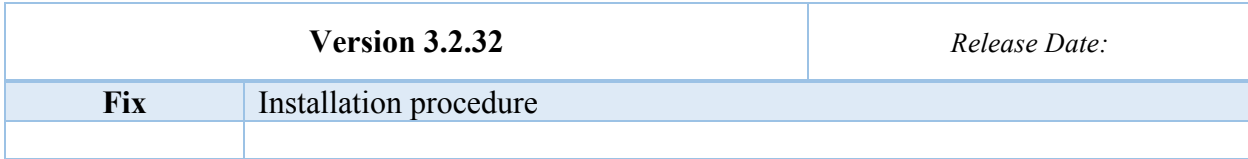

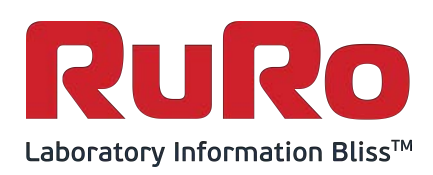

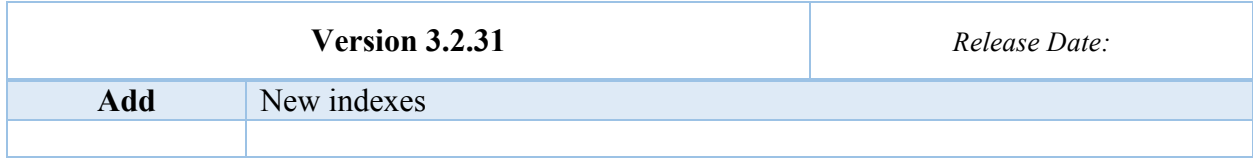

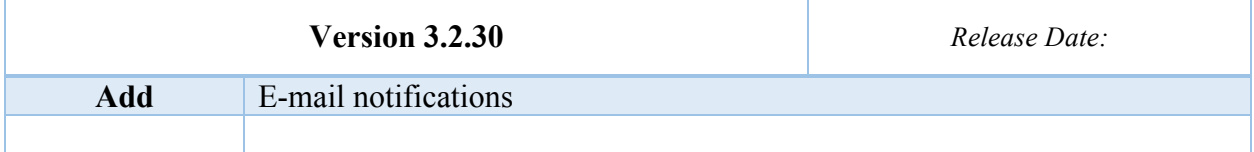

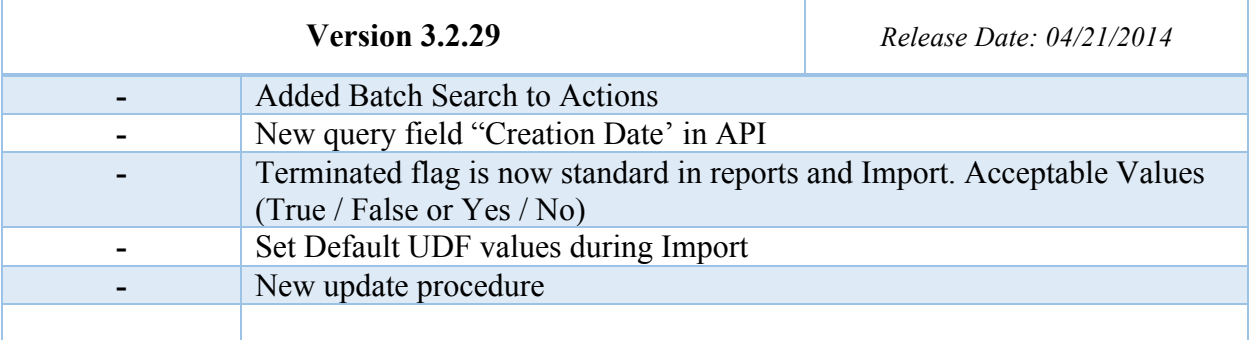

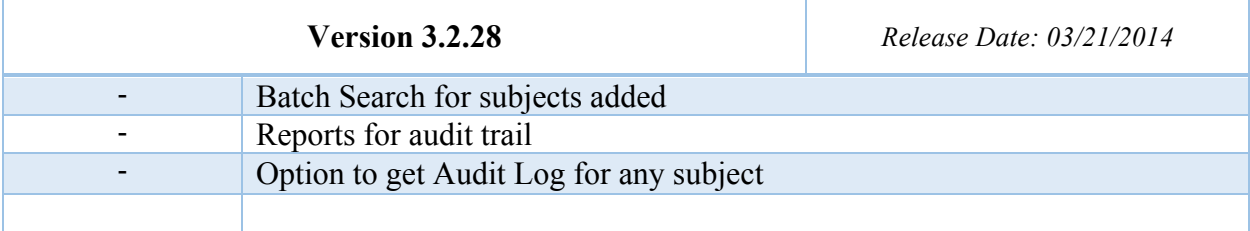

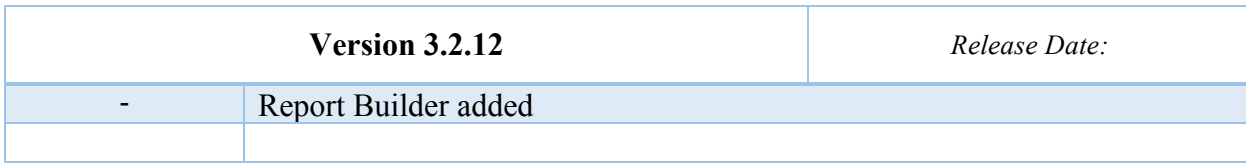

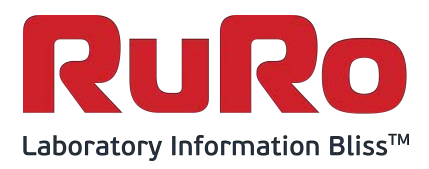

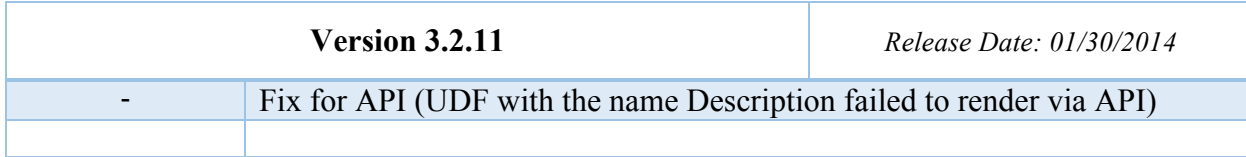

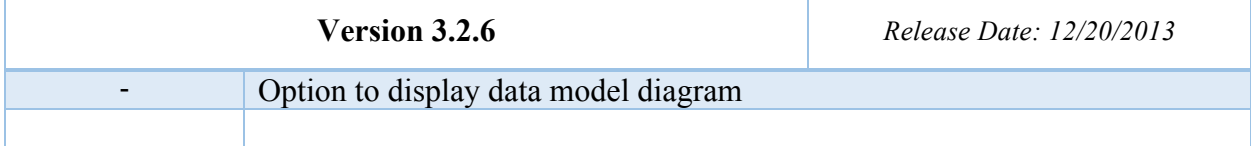

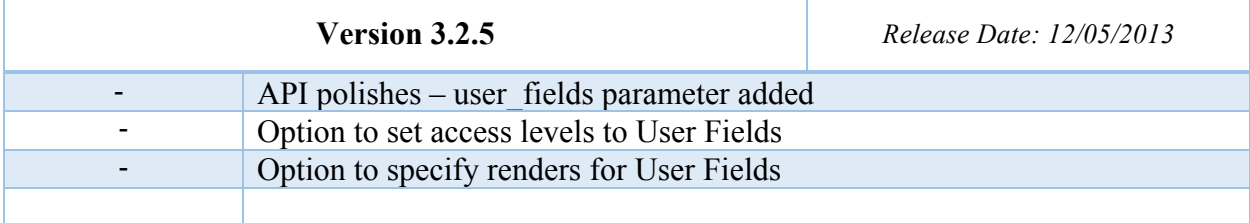

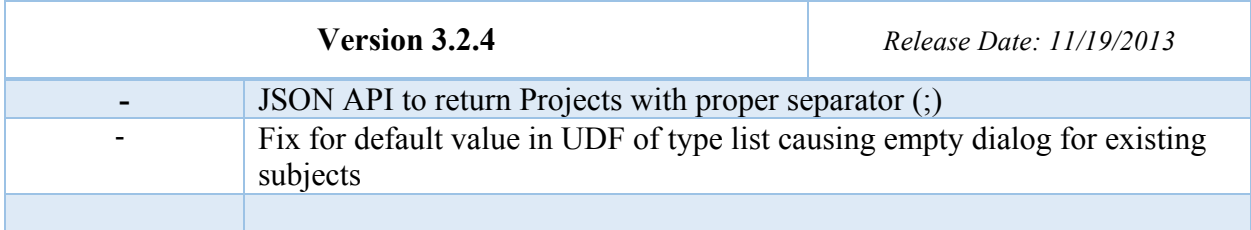

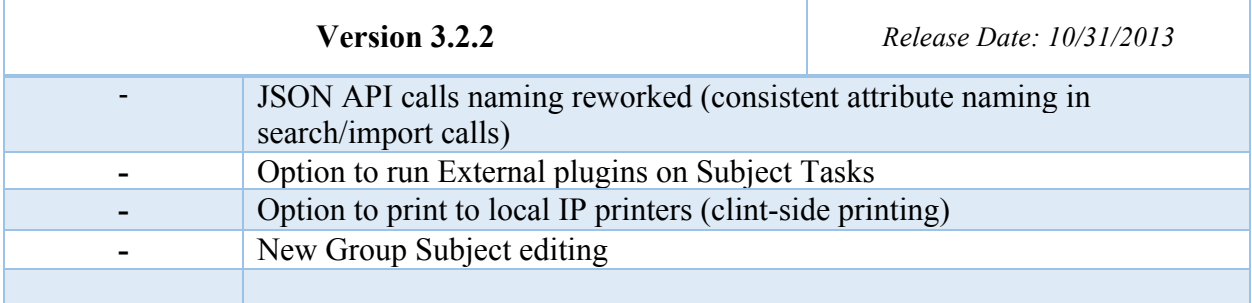

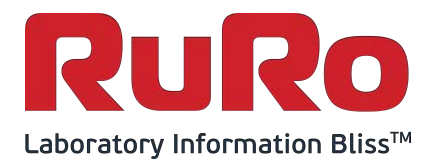

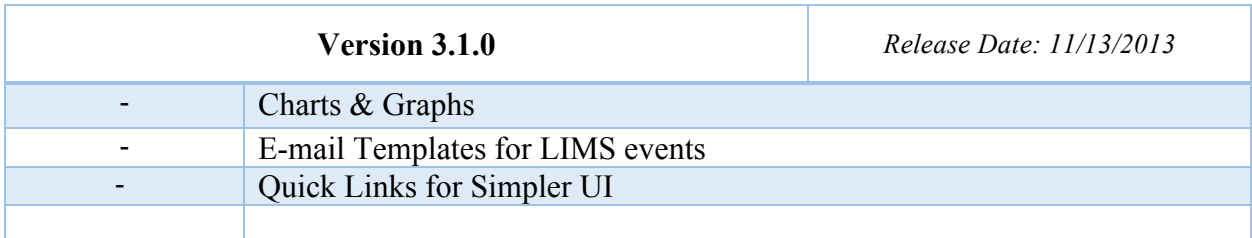

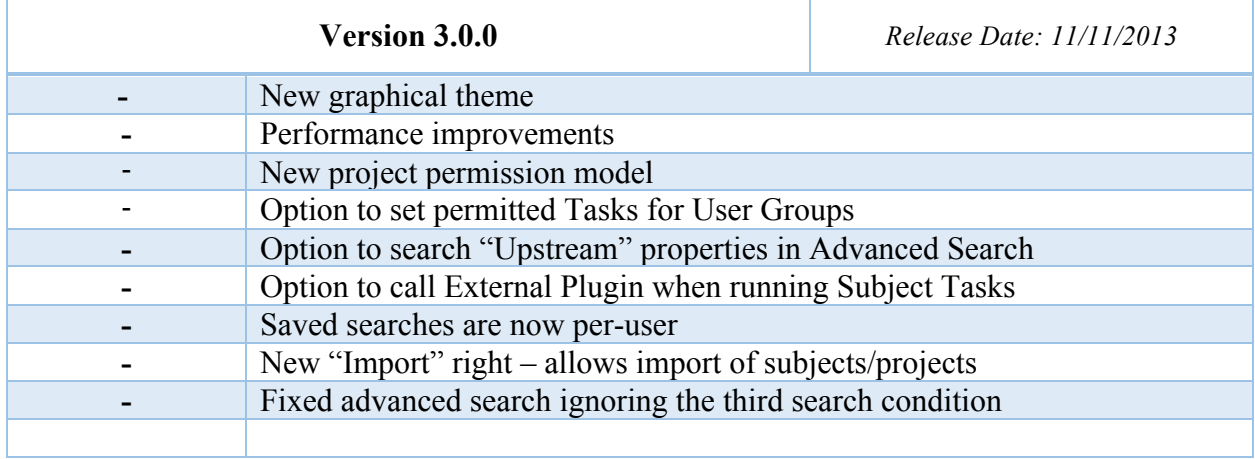

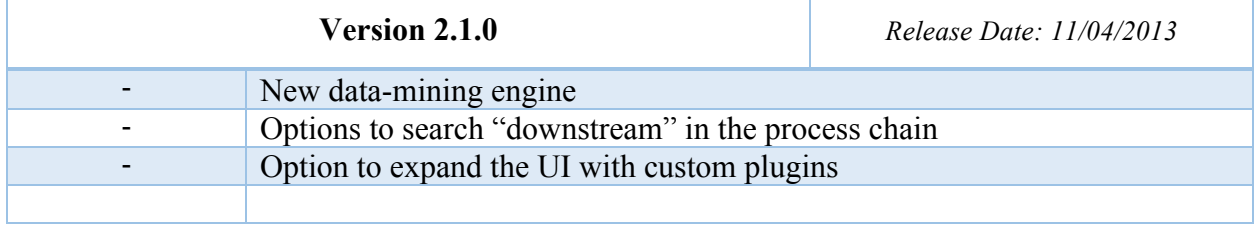

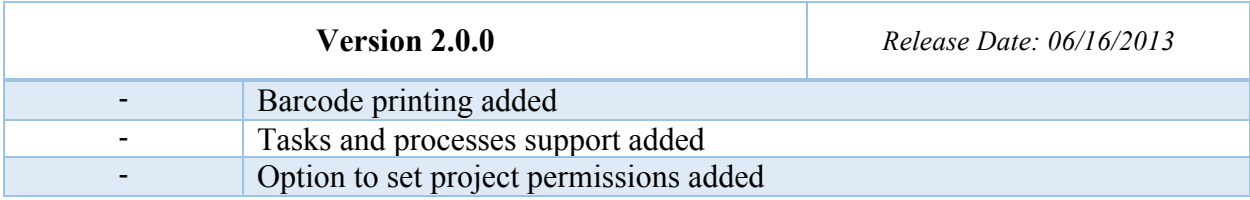

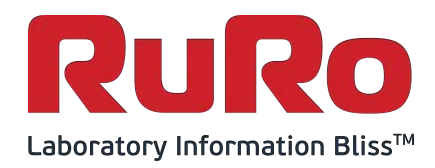